# **Tema 2**

# *Sistemas Digitales*

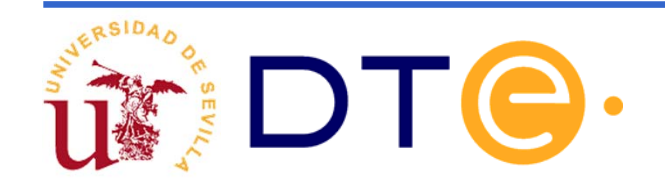

### **Contenidos del tema**

### **El nivel RT**

### **Diseño de la unidad de datos**

**Interconexión mediante buses**

**Ejemplo: diseño de una calculadora simple**

### **Diseño de la unidad de control:**

- **Descripción mediante cartas ASM**
- **Descripción mediante Verilog**
- **Otros ejemplos**

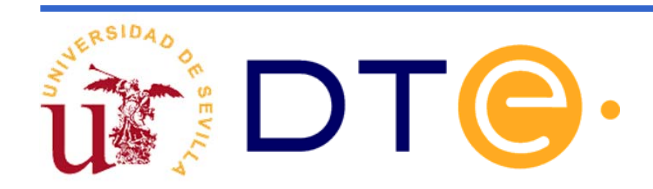

# **Nivel RT: circuitos versus sistemas**

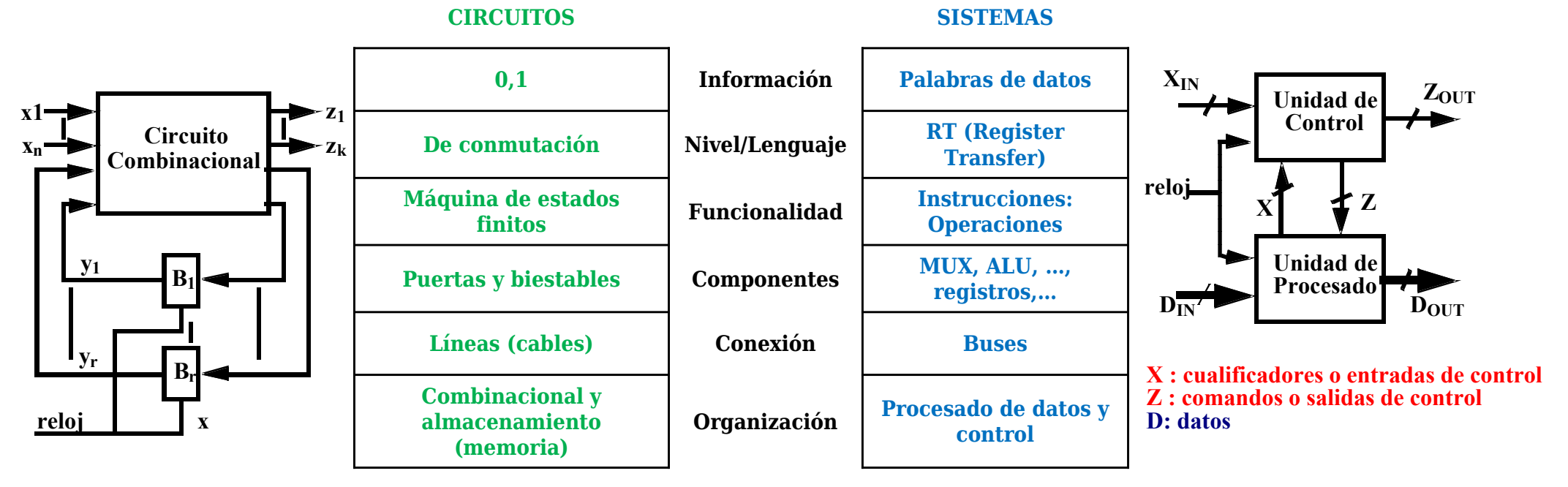

- **Los sistemas que trataremos serán síncronos y sus biestables serán** todos disparados por el mismo flanco de la misma señal de reloj.
- Con frecuencia omitiremos la representación de la señal de reloj.

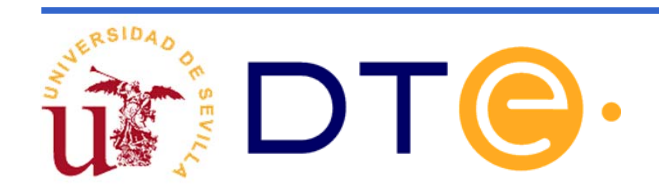

### **Nivel RT: Descripción de componentes**

Registro: unidad básica de almacenamiento de datos

Representación estructural

Representación funcional

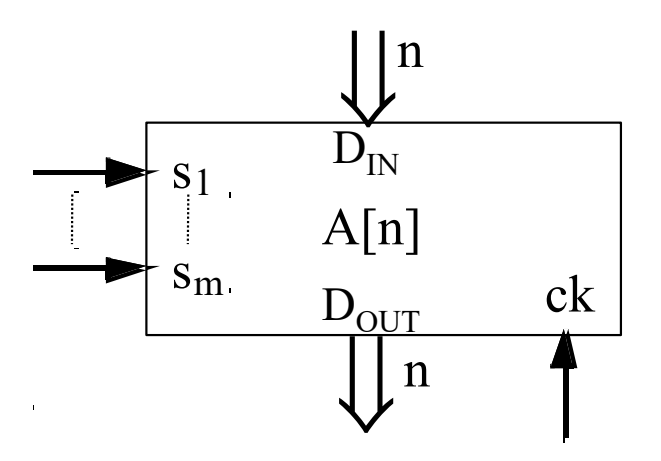

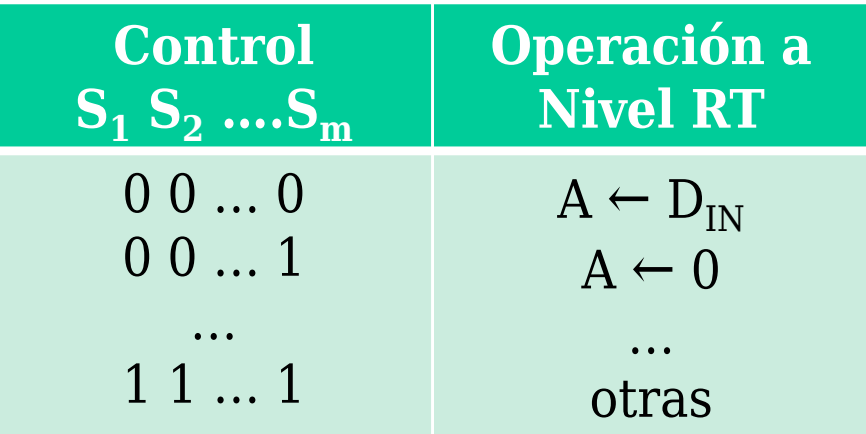

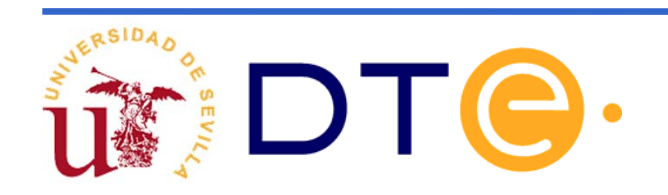

# **Nivel RT: Ejemplos de operación**

#### **De escritura** (secuencial)

**De lectura** (combinacional)

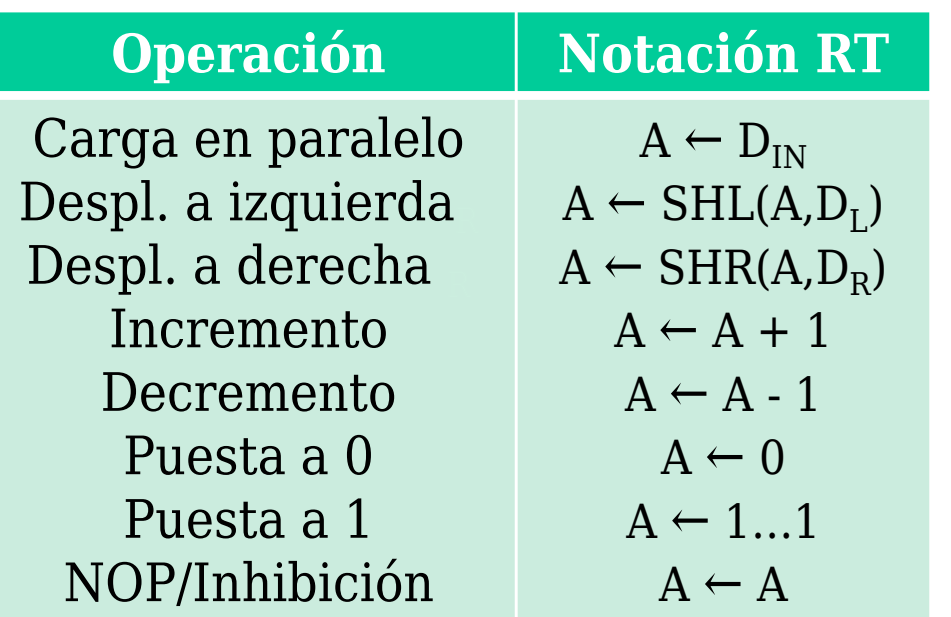

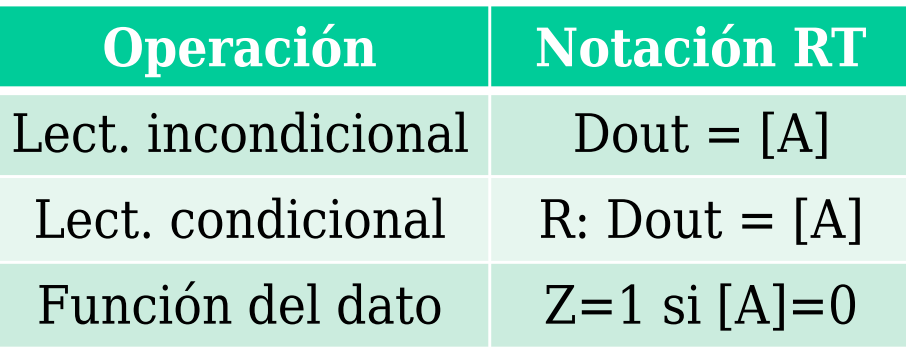

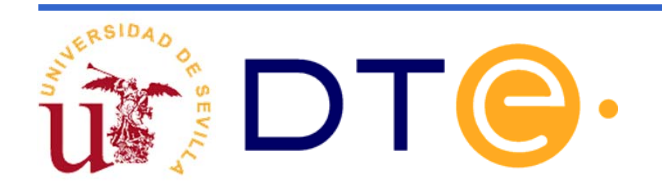

# **Nivel RT: Ejemplos de descripción**

Registro universal de *n* bits

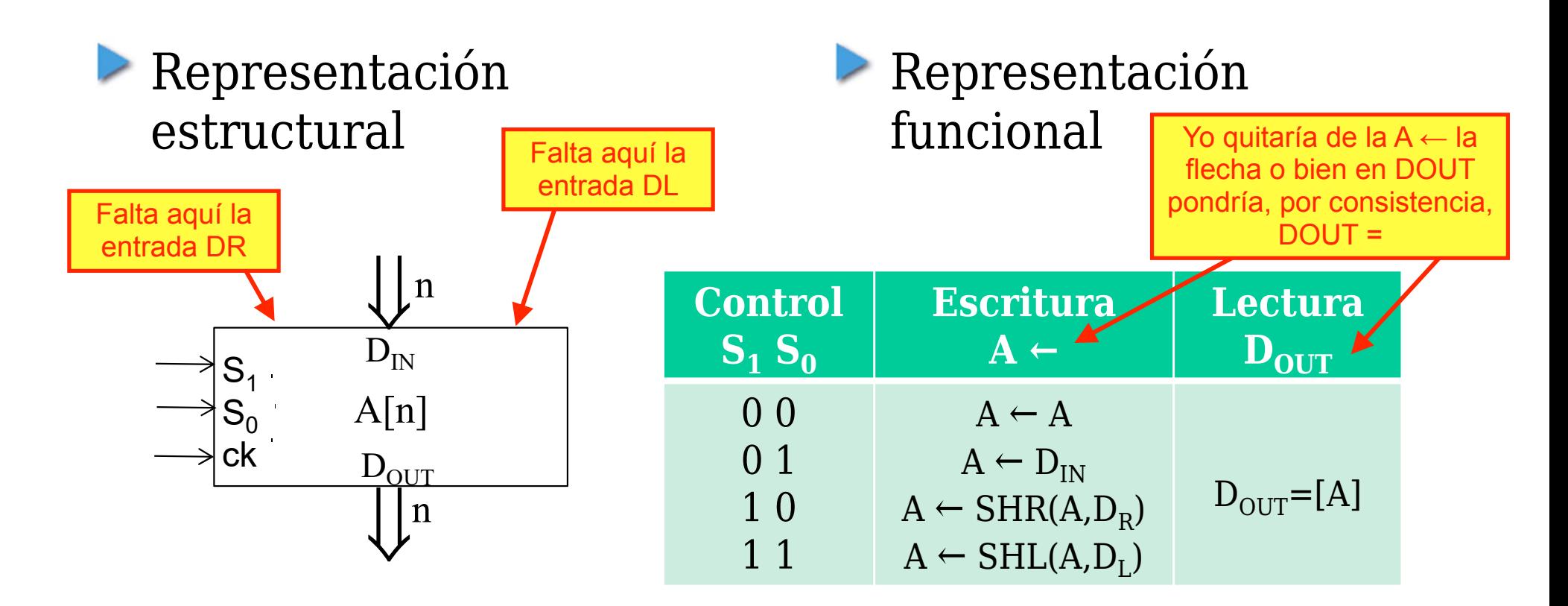

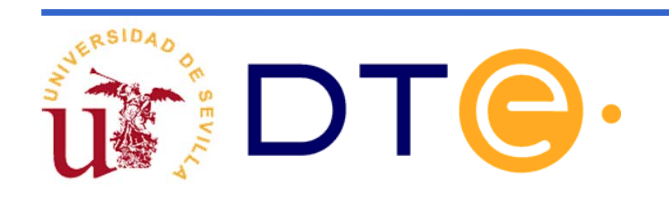

### **Nivel RT: Ejemplos de descripción**

Memoria RAM comercial: RAM 2114

Representación estructural

Representación funcional

RAM 1Kx4 2114

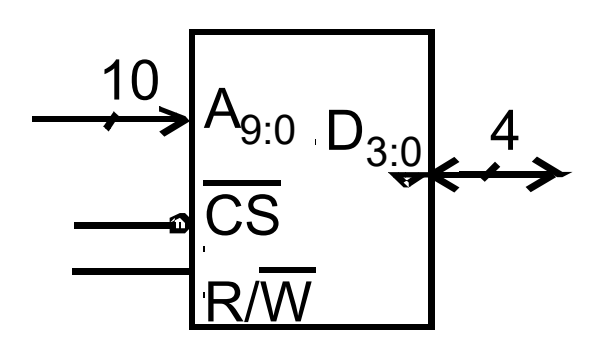

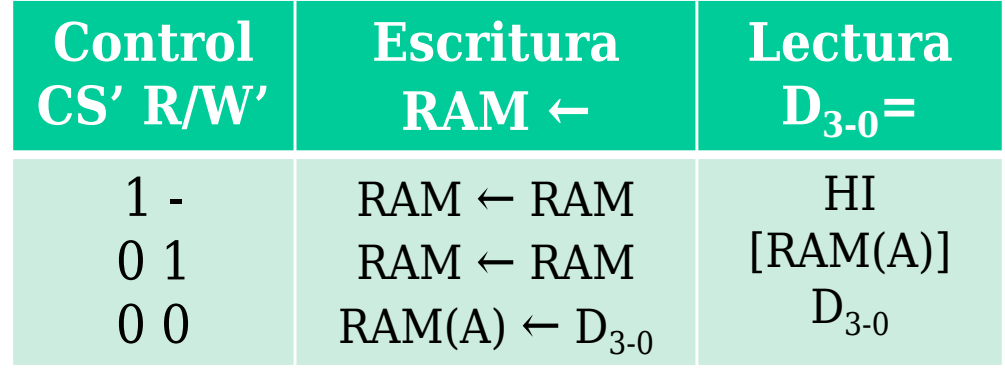

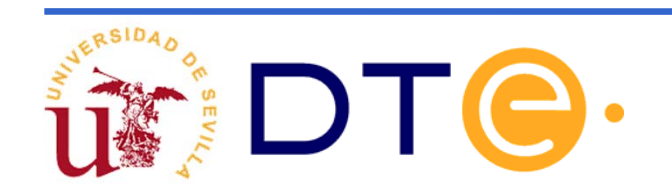

### **Nivel RT: Operaciones entre varios registros**

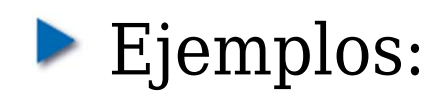

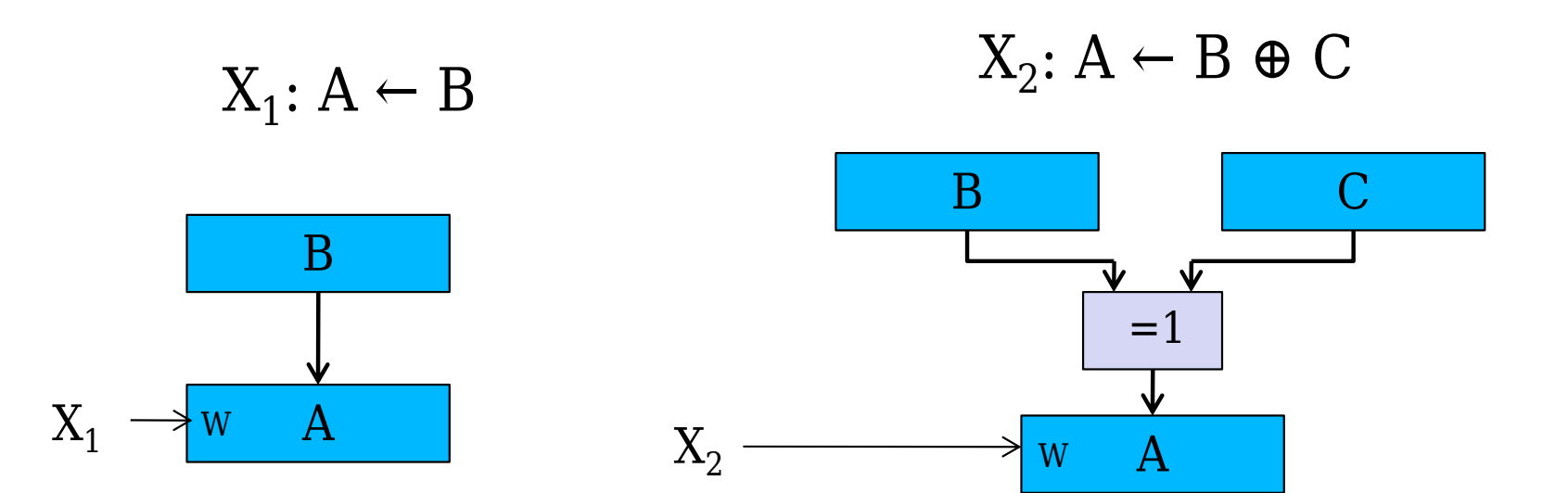

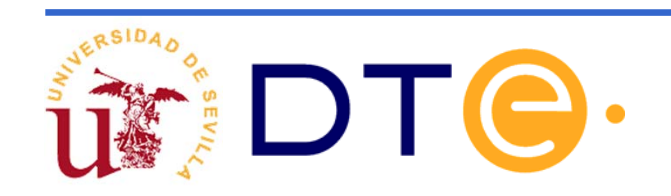

### **Nivel RT: Estructura general del sistema digital**

Generalización: f(x): A  $\leftarrow$  G(B, C, ...)

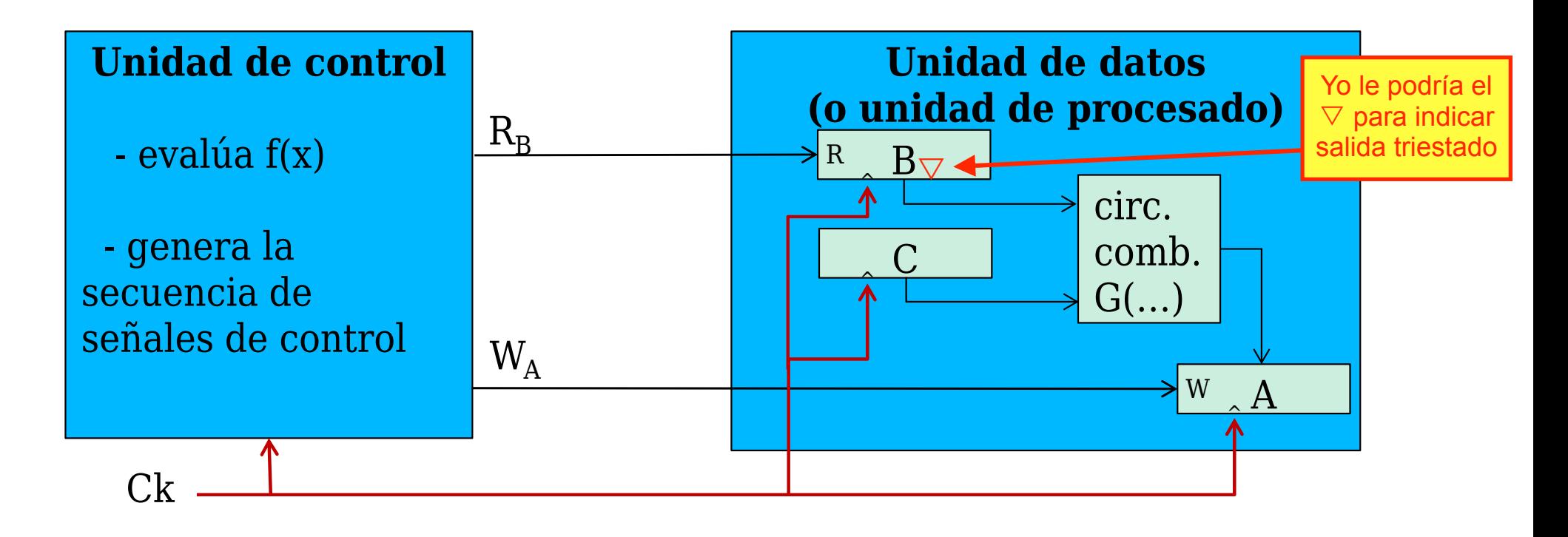

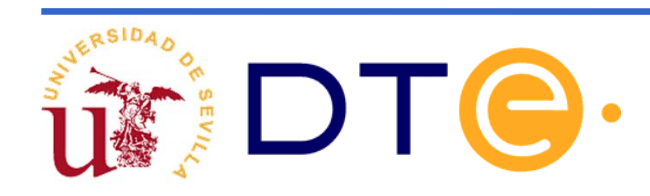

### **Nivel RT: Macro y micro -operaciones**

#### **Macrooperación (o instrucción):**

- Es cada tarea que especifica el usuario y que el sistema realiza automáticamente
- En general, el sistema emplea **varios ciclos** en su ejecución.
- La unidad de control "dirige/supervisa" la tarea realizada

### **Microoperación ( op):**

- Es cada tarea que el sistema realiza en un **único ciclo** de reloj
	- En general, consiste en una o varias transferencias entre registros

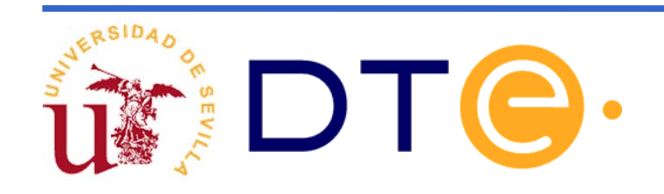

### **Nivel RT: Ejecución de una op**

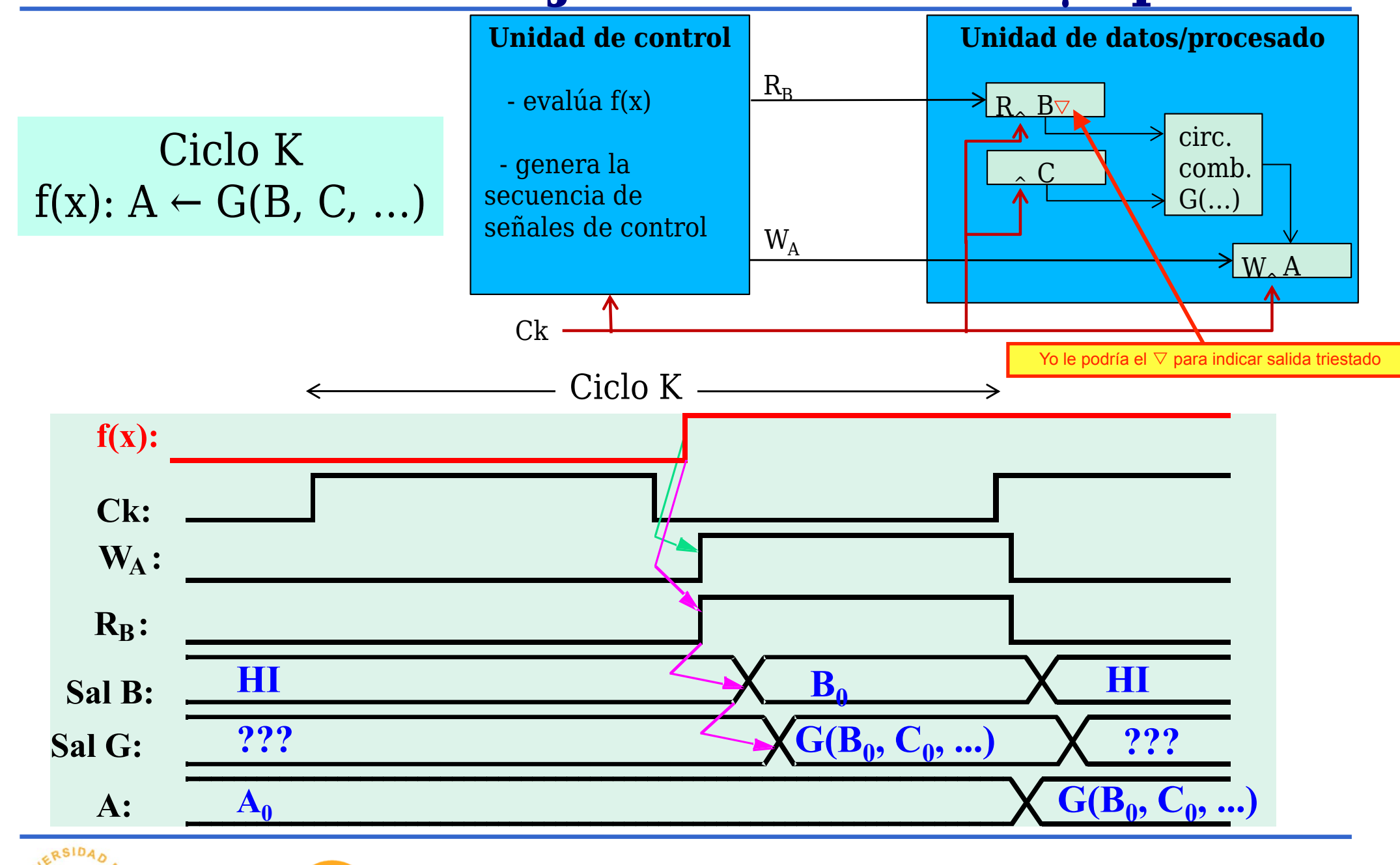

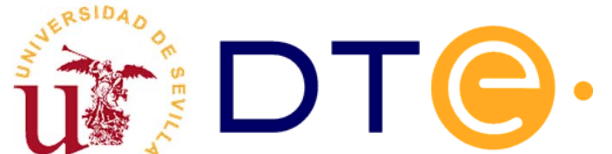

### **Componentes de la Unidad de Datos**

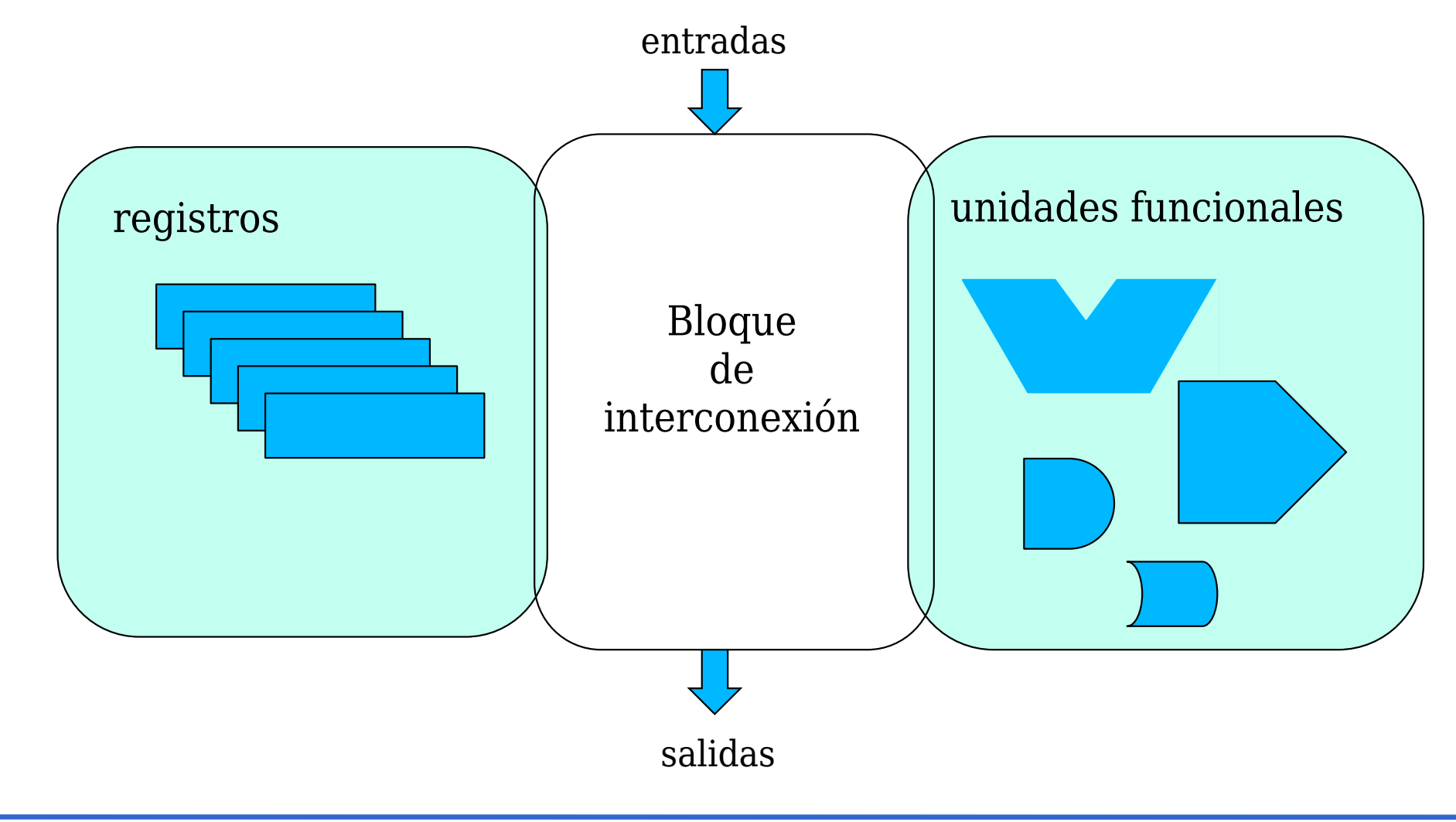

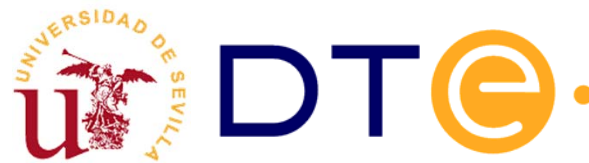

### **Bloque de interconexión: buses**

Bus:

en un sistema digital, un bus es un conjunto de *n* líneas ordenadas que discurren en paralelo y transportan información (palabras)

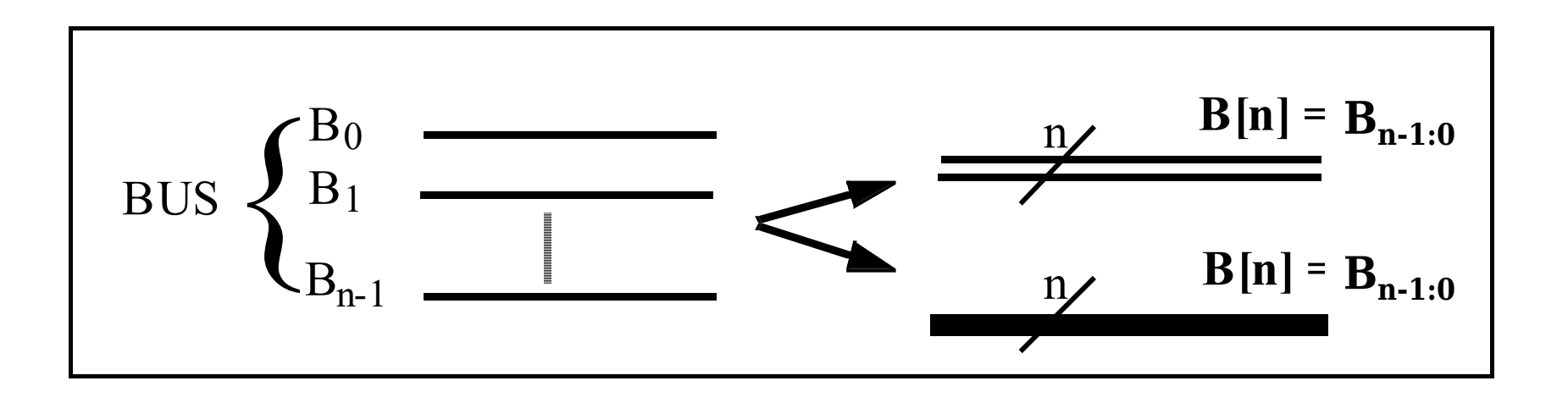

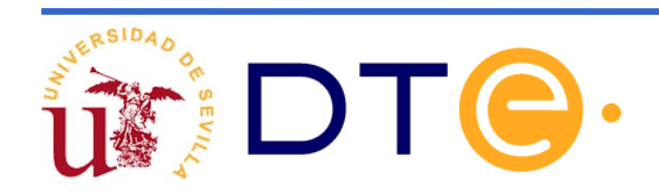

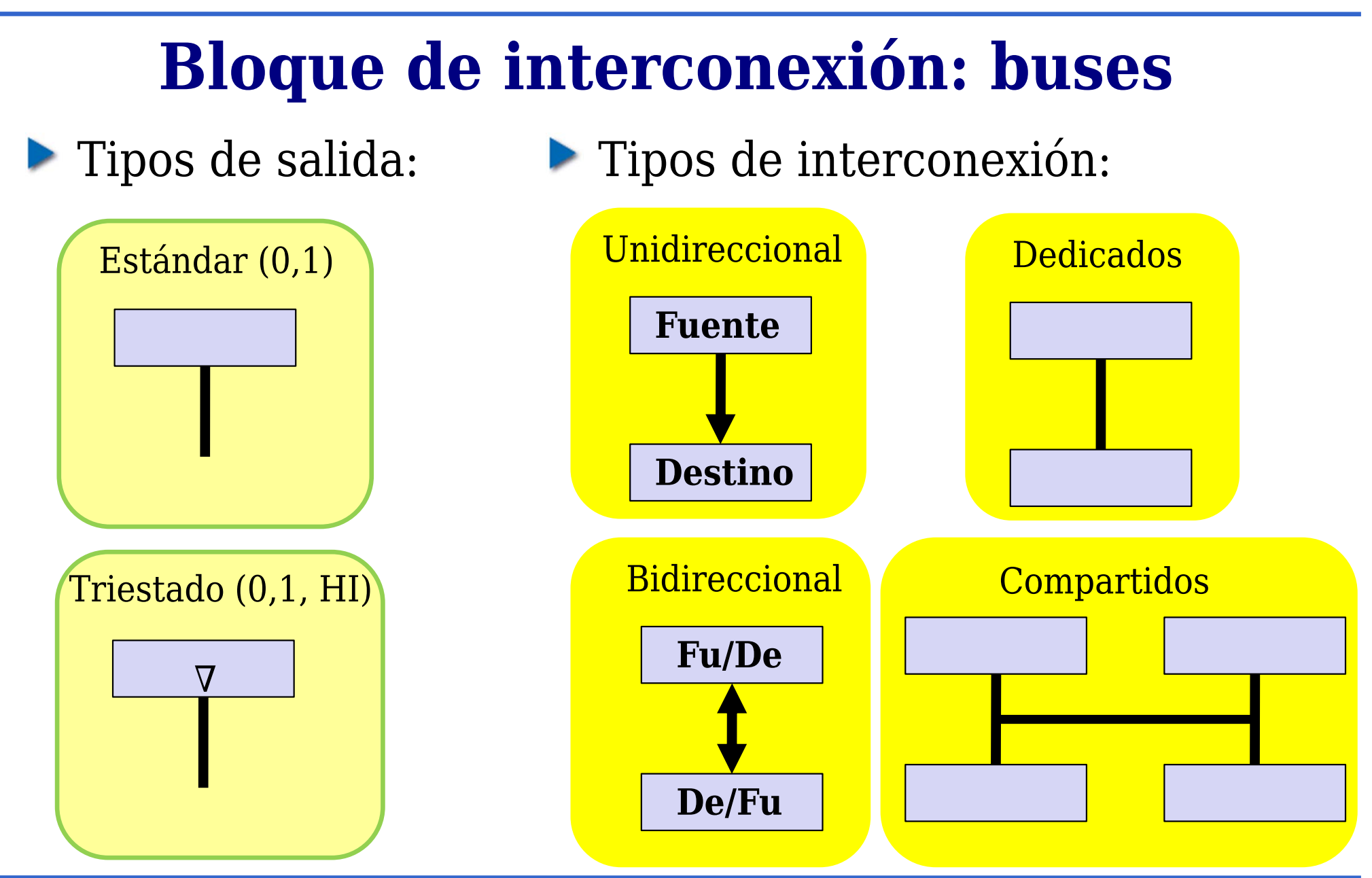

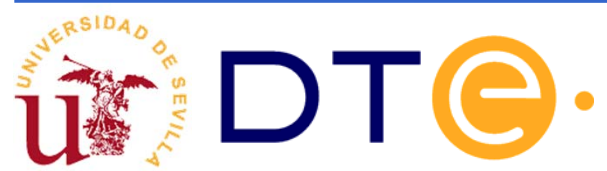

Se dispone de 4 registros  $\rm A_3$ , $\rm A_2$ , $\rm A_1$ , $\rm A_0$  con carga en  $^2$ paralelo.

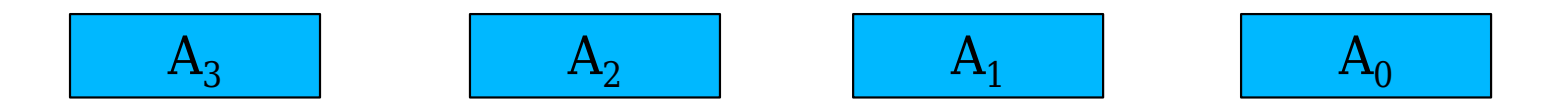

- Hay que realizar la conexión para la transferencia  $\mathrm{A_{F}} \rightarrow \mathrm{A_{D}}$ , con F, D  $\in \{0,\,1,\,2,\,3\}$
- Selección de fuente:  $\mathrm{F_1F_0}$ Selección de destino:  $\rm D_1D_0$

Mejor decir AD <sup>←</sup> AF que es como normalmente expresamos las transferencias, de derecha a izquierda

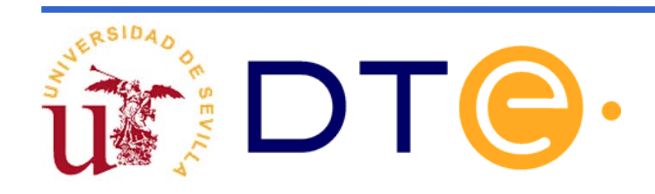

Caso 1: registros con salida y entrada separadas

- Caso 2: registros con salida y entrada separadas, salida triestado
- Caso 3: registros con un único bus bidireccional de salida y entrada

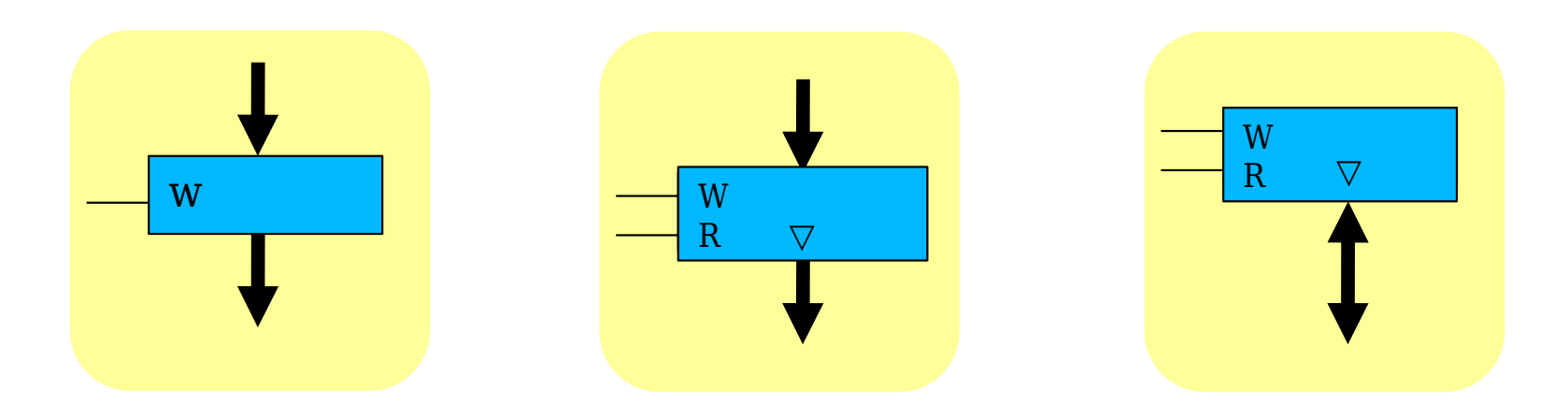

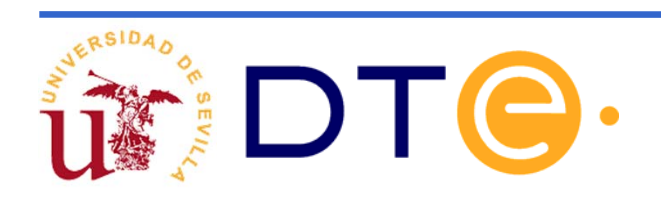

Caso 1: registros con salida y entrada separadas

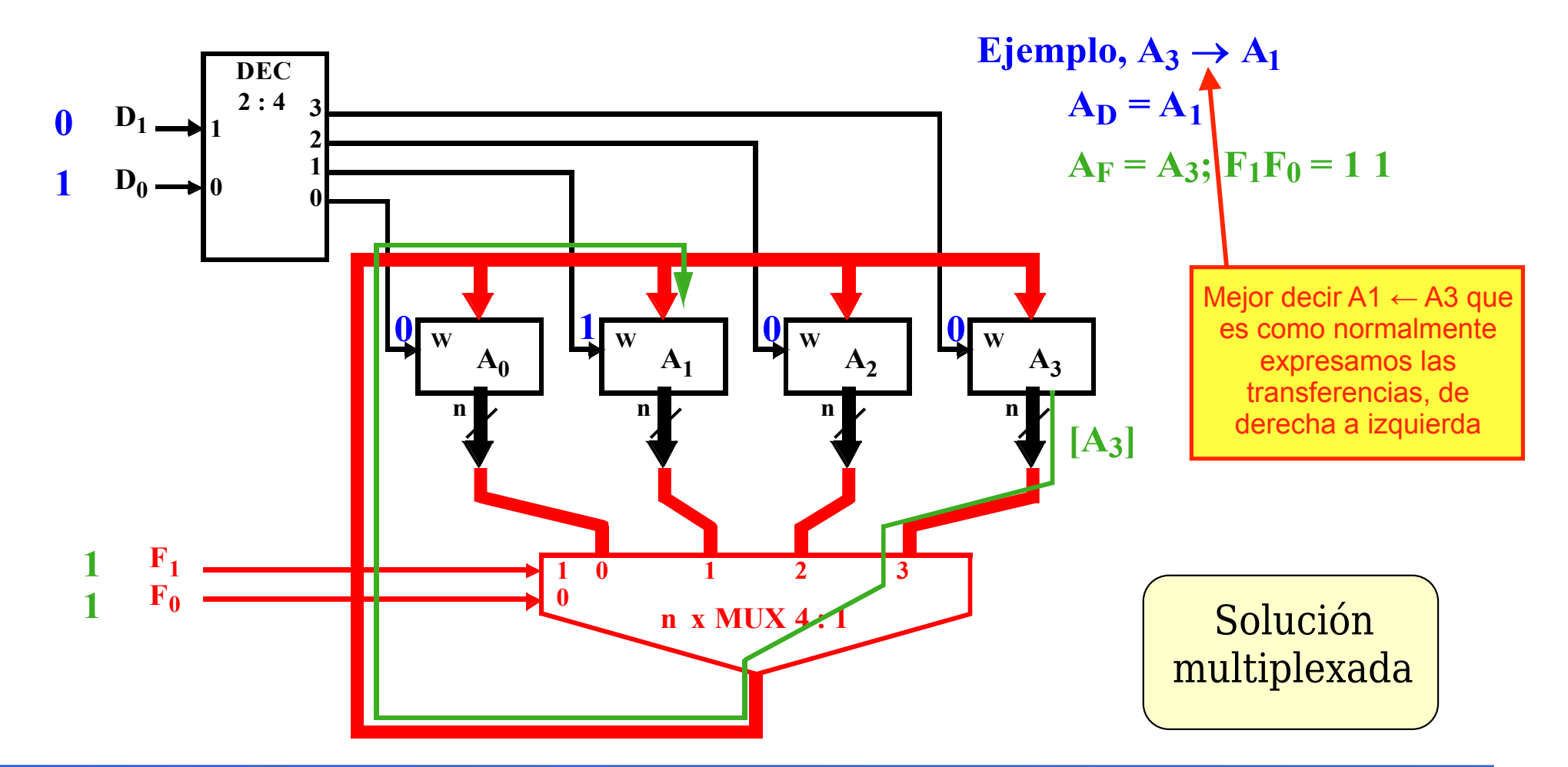

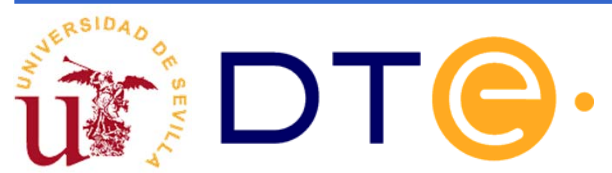

Caso 2: registros con salida y entrada separadas, salida triestado

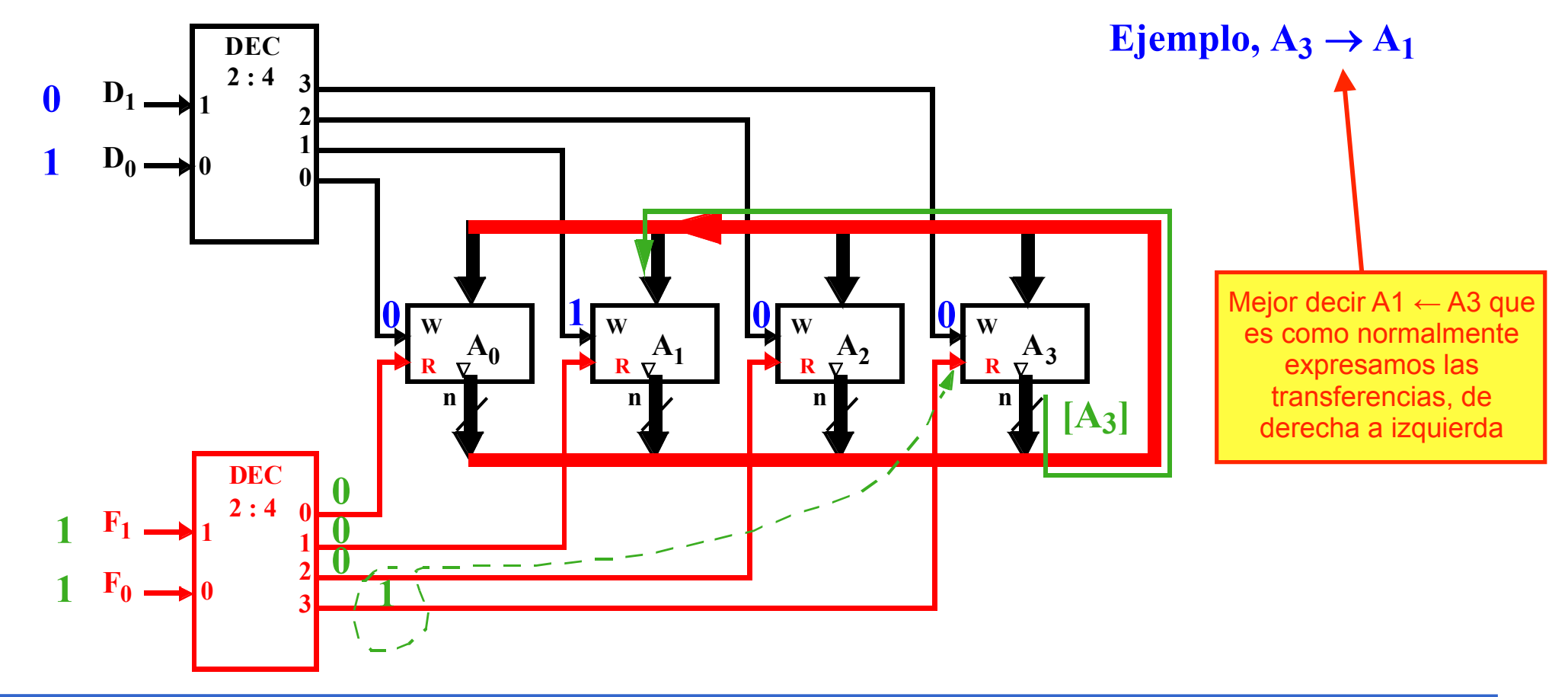

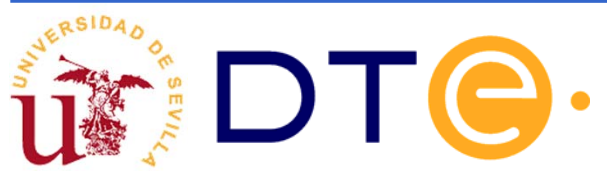

Caso 3: registros con un único bus bidireccional de salida y entrada

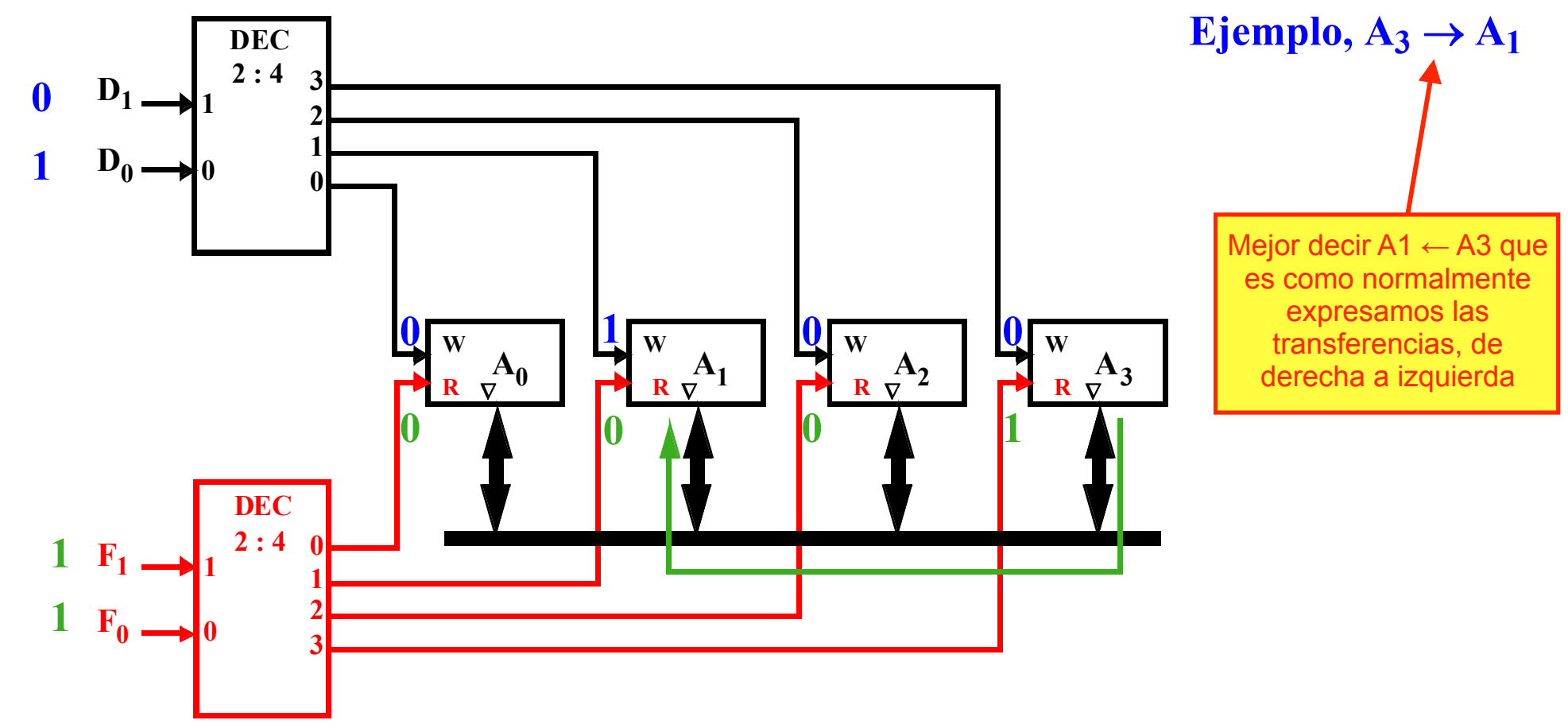

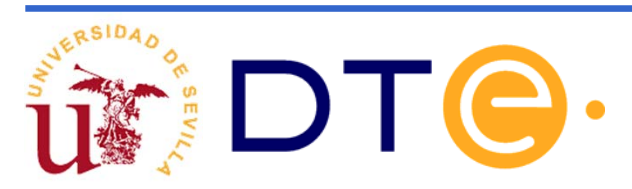

# **Diseño de un sistema digital**

#### **Metodología**

- Paso 1: Comprender claramente las especificaciones del sistema a diseñar y definir el conjunto de instrucciones/operaciones. Los registros que aparecen en la descripción de las macrooperaciones son los registros visibles.
- **Paso 2: Proponer una unidad de datos capaz de ejecutar todas** las operaciones especificadas. Debe incluir los registros visibles.
- **Paso 3: Describir todos los componentes a nivel RT estructural y** funcional.
- Paso 4: Descomponer las macrooperaciones en microoperaciones para la arquitectura propuesta.
- Paso 5: Desarrollar la unidad de control

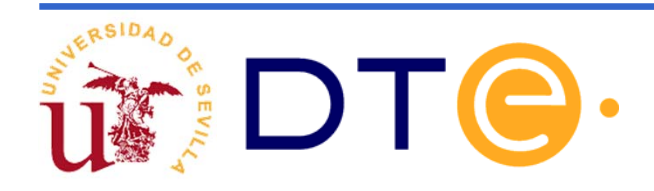

# **Diseño de una calculadora simple**

Paso 1- Especificaciones del sistema a diseñar:

Se dispone de 2 registros, A y B y se desea poder realizar cualquiera de las siguientes operaciones:

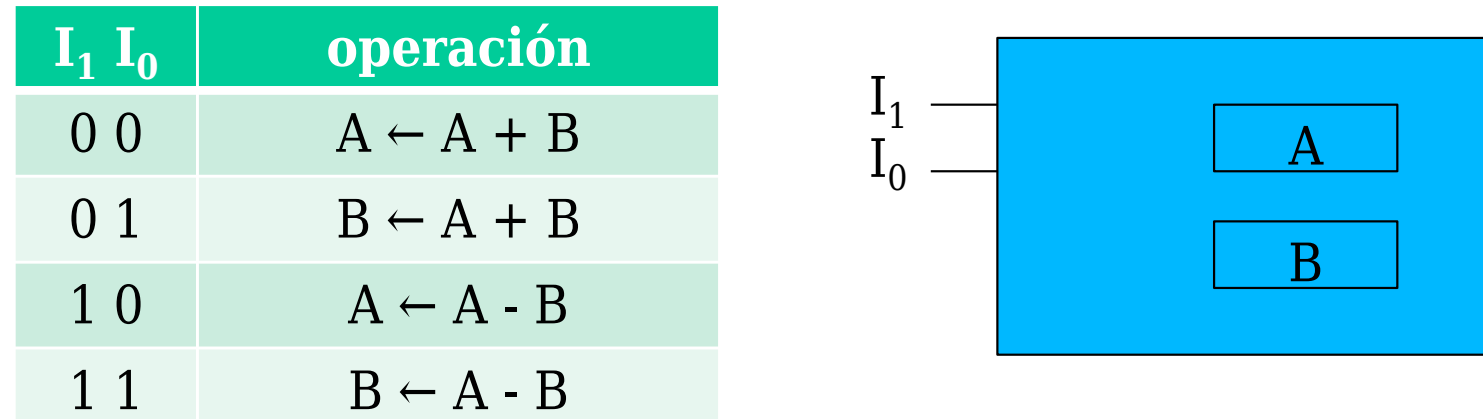

Se han asignado los códigos de modo que el registro destino se identifica con I $_{\rm 0}$  y la operación con I $_{\rm 1}.$ 

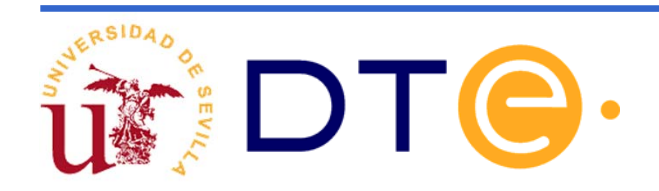

### **Diseño de la unidad de datos de una calculadora**

**Paso 2 - Proponemos una arquitectura genérica de un bus** capaz de ejecutar las operaciones especificadas.

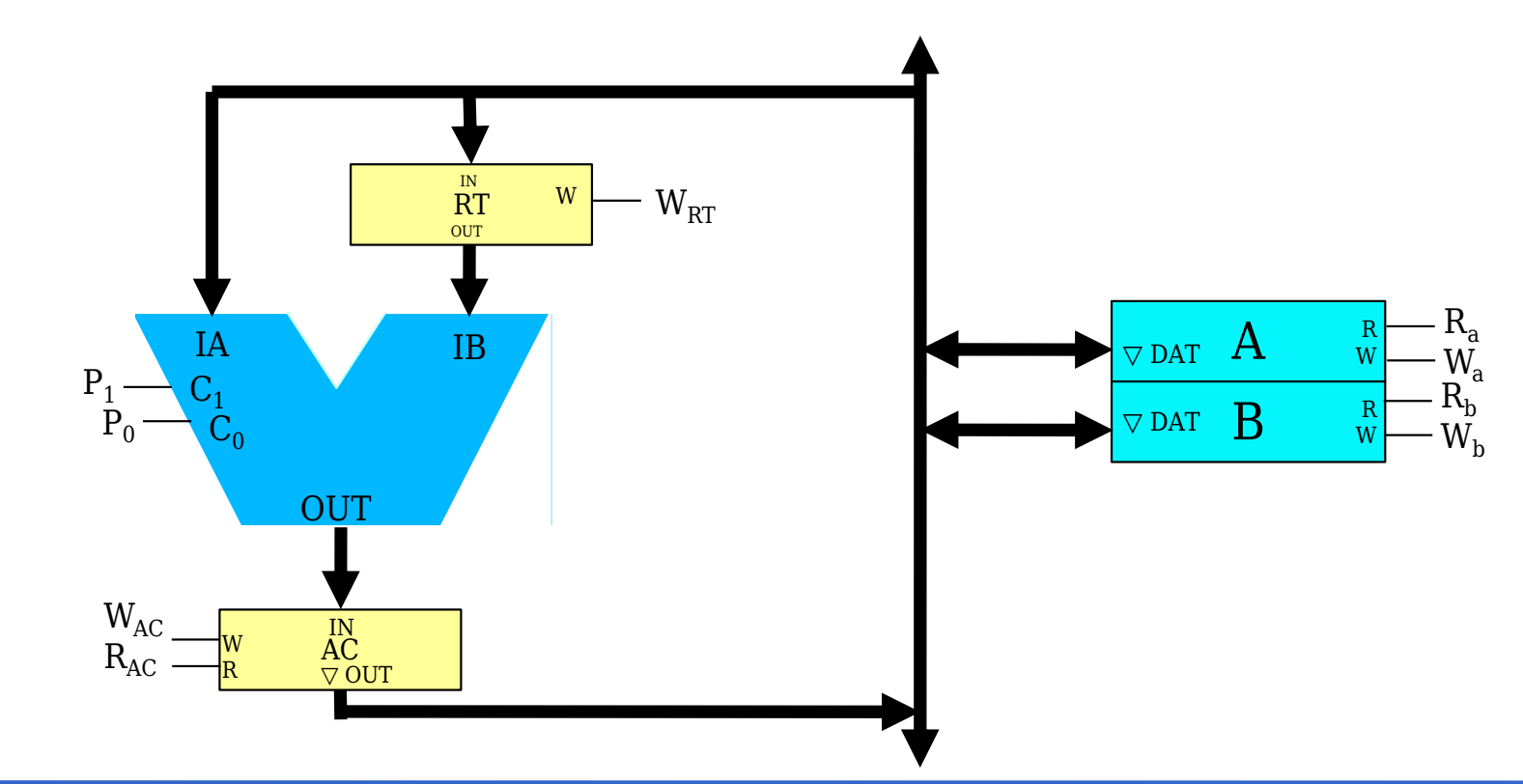

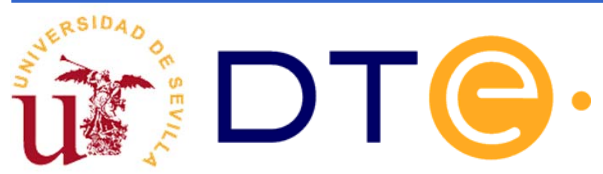

### **Diseño de la unidad de datos de una calculadora**

Paso 3 – Describimos los componentes a nivel RT

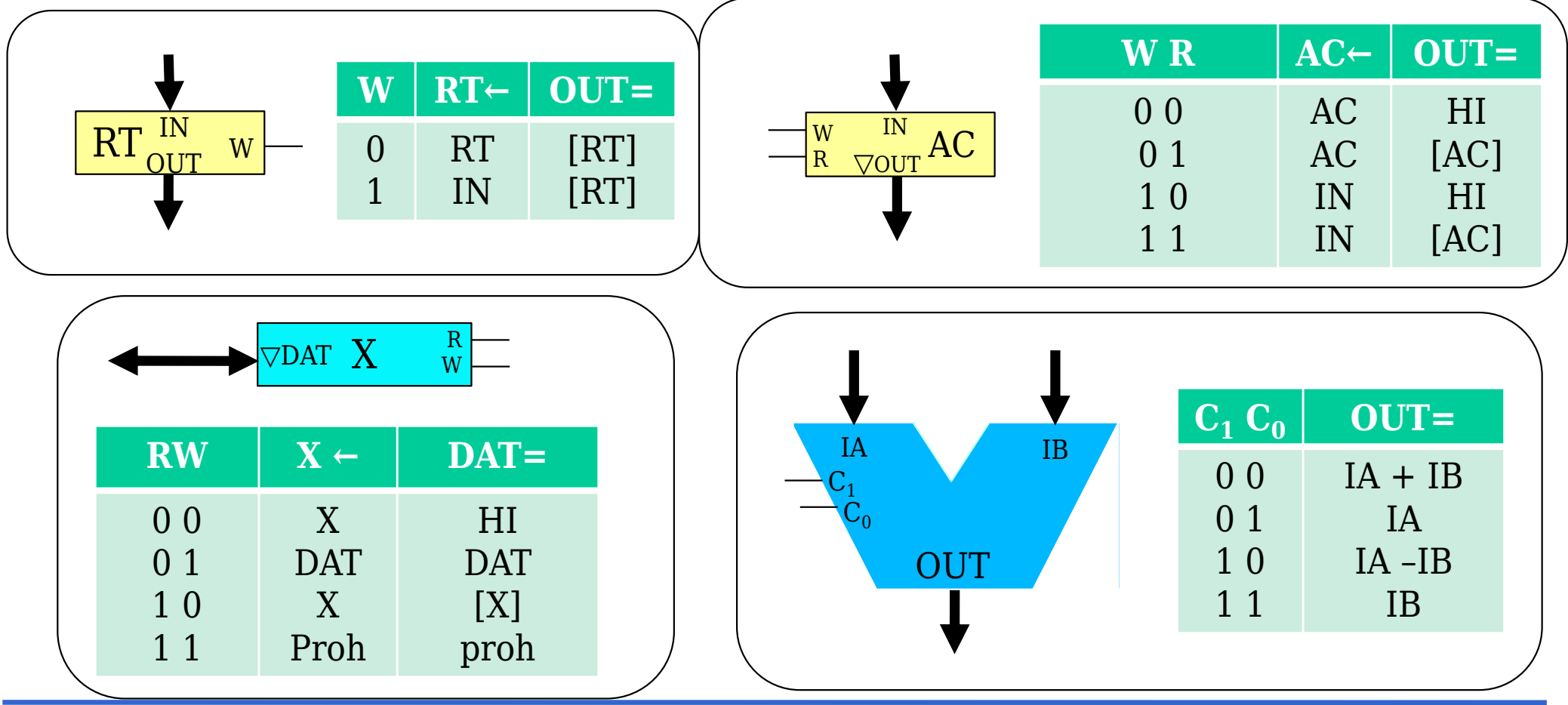

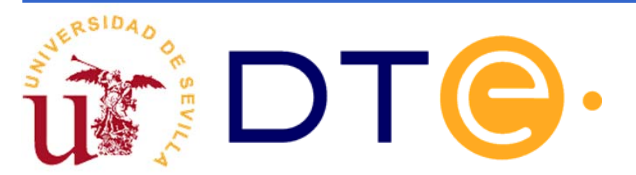

### **Descripción Verilog de la unidad de datos de la calculadora**

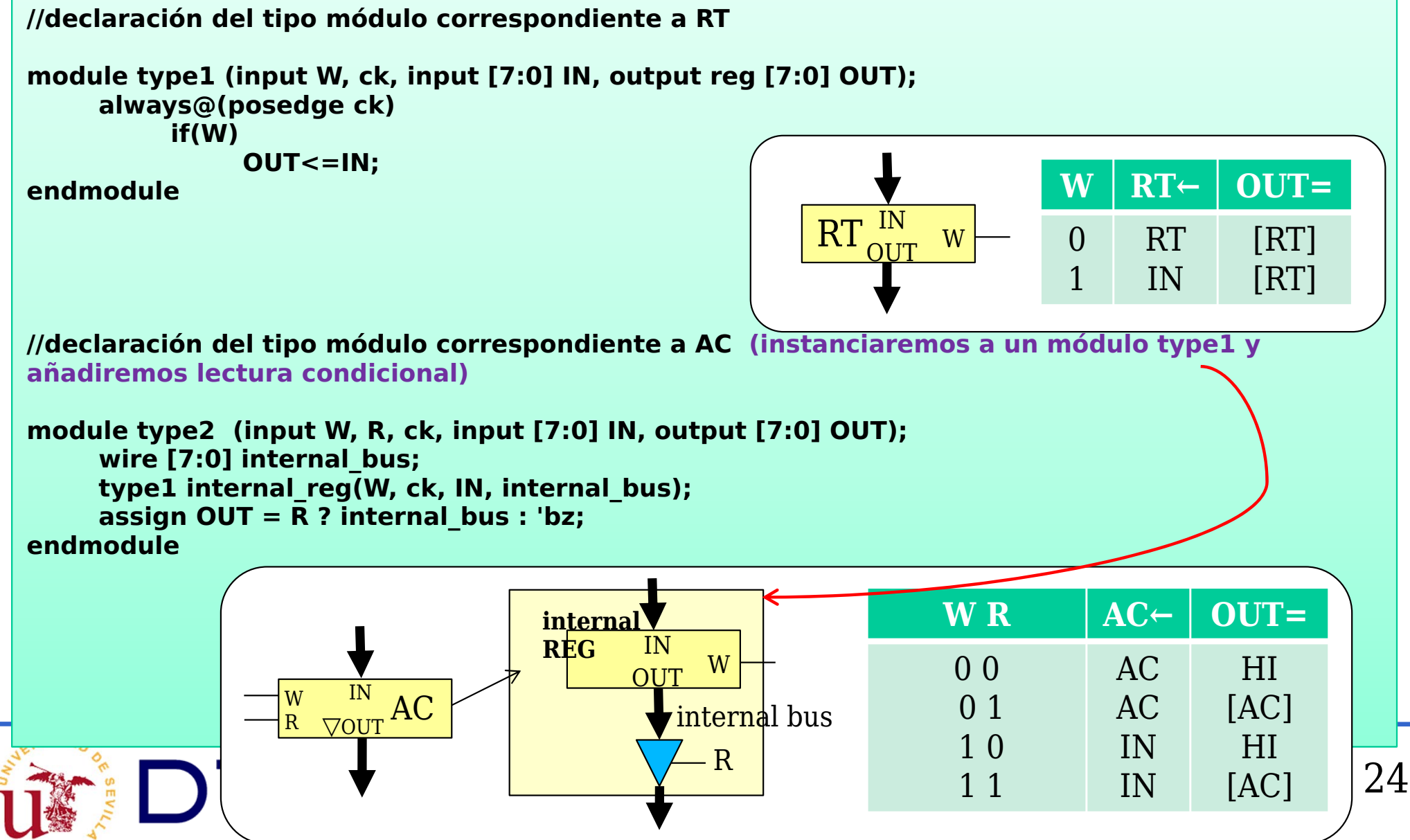

### **Descripción Verilog de la unidad de datos de la calculadora (con parámetros)**

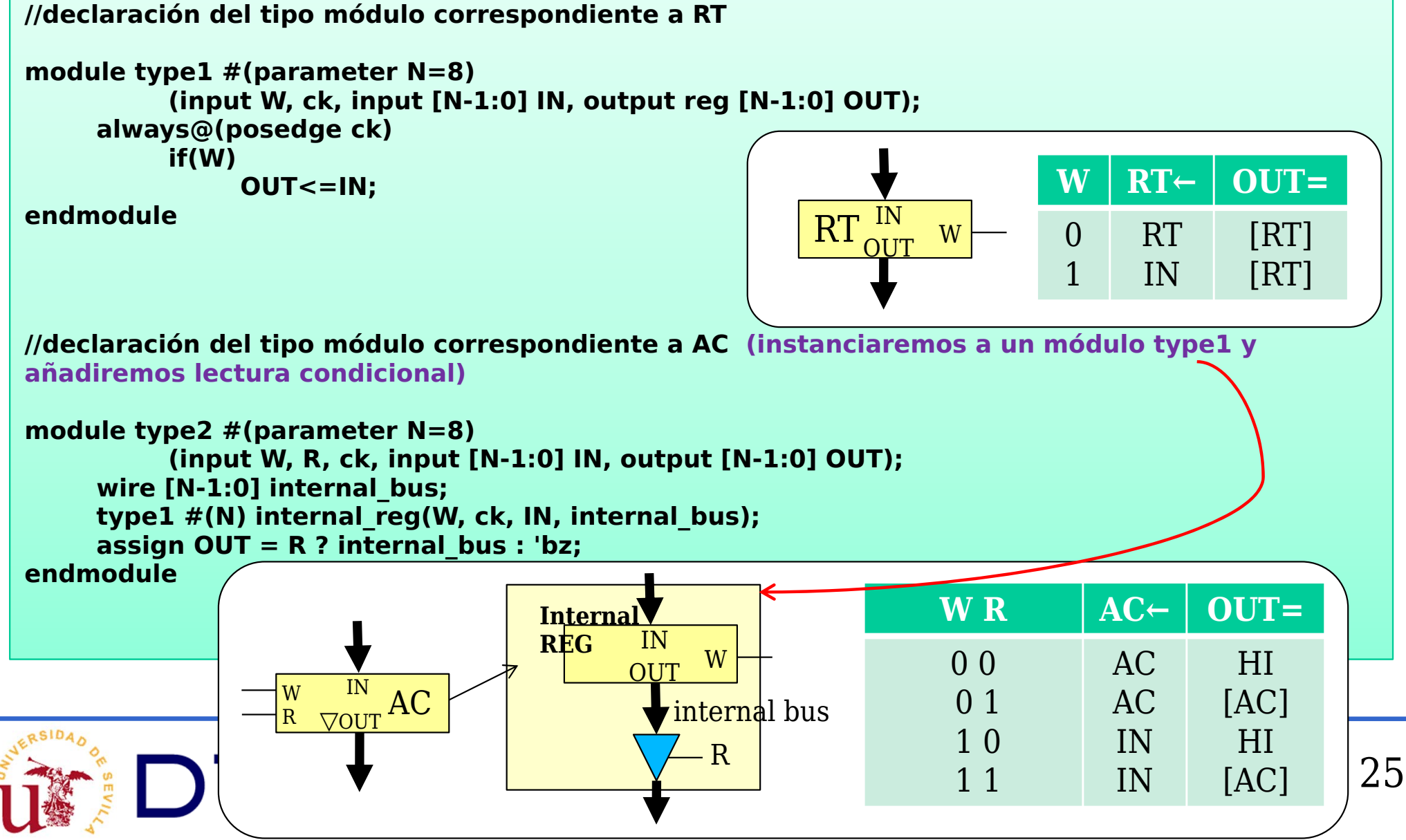

### **Descripción Verilog de la unidad de datos de la calculadora**

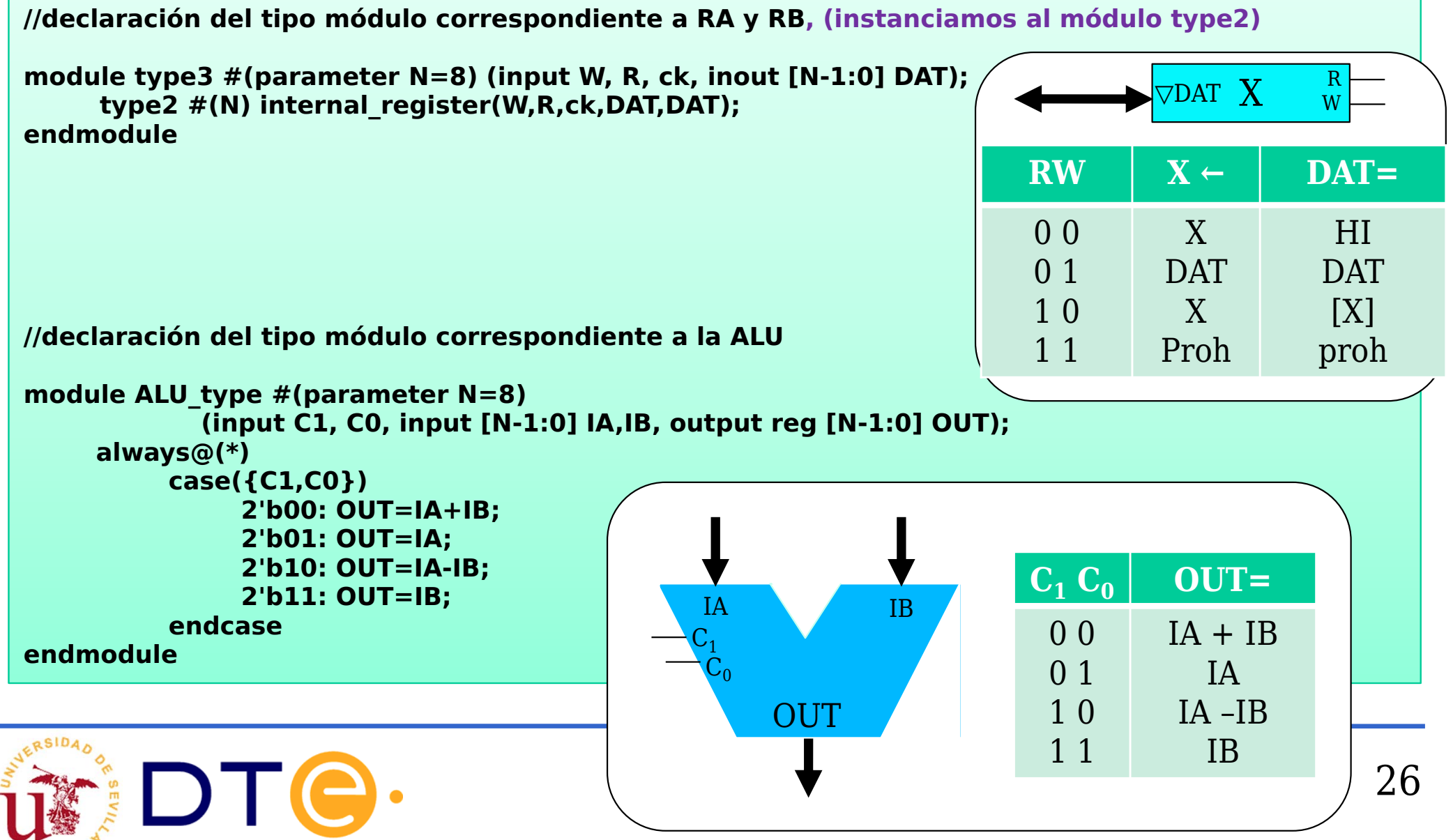

### **Descripción Verilog de la unidad de datos de la calculadora**

**//declaración de la unidad de procesado de datos**

**module unidad\_datos #(parameter N=8) (input ck,WAC,RAC,WRT,Ra,Rb,Wa,Wb,P0,P1); wire [N-1:0] common\_bus, ALU\_out, RT\_out; type1 #(N) RT(WRT,ck,common\_bus,RT\_out); type2 #(N) AC(WAC,RAC,ck,ALU\_out,common\_bus); type3 #(N) A(Wa,Ra,ck,common\_bus); type3 #(N) B(Wb,Rb,ck,common\_bus); ALU\_type #(N) ALU(P1,P0,common\_bus,RT\_out,ALU\_out); endmodule**

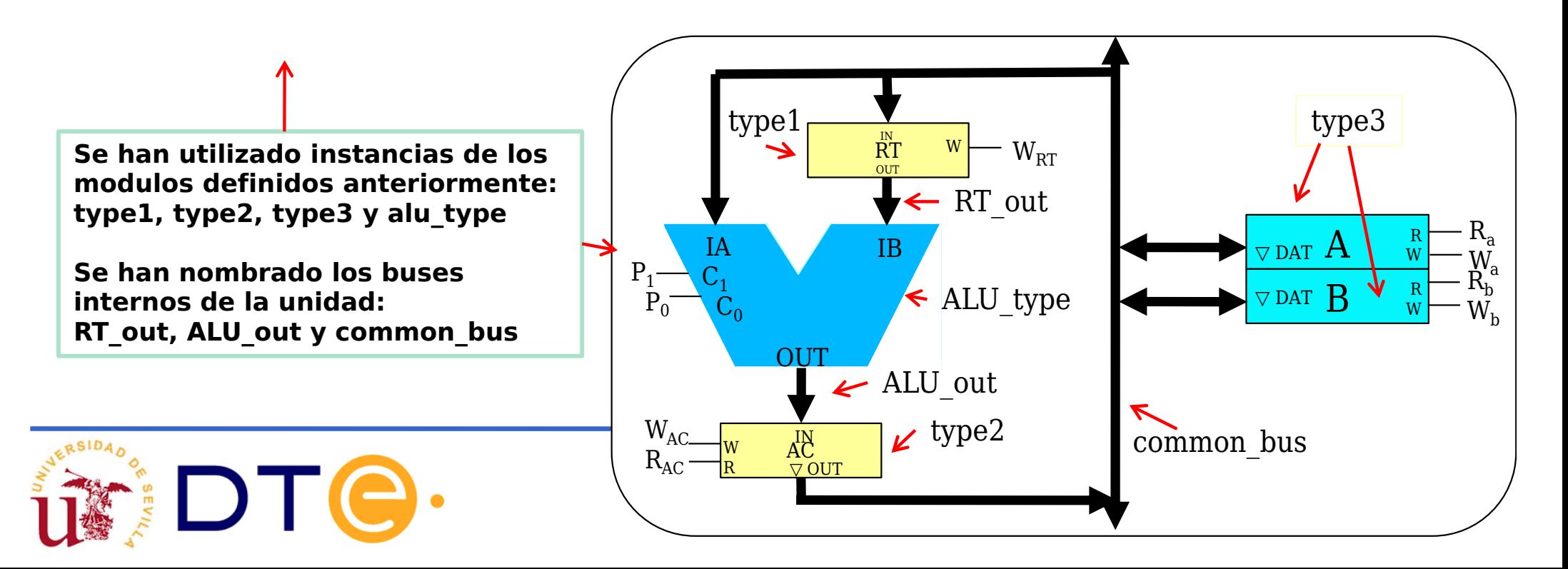

### **Descomposición en microoperaciones**

Paso 4 –Descomponemos las macrooperaciones en microoperaciones.

El "solo" lo podría mejor aquí, para que quede más claro.

 $\triangleright$  Durante la ejecución de una macrooperación solo pueden modificarse los registros ocultos y los registros visibles que aparezcan como destino en la descripción de la macrooperación.

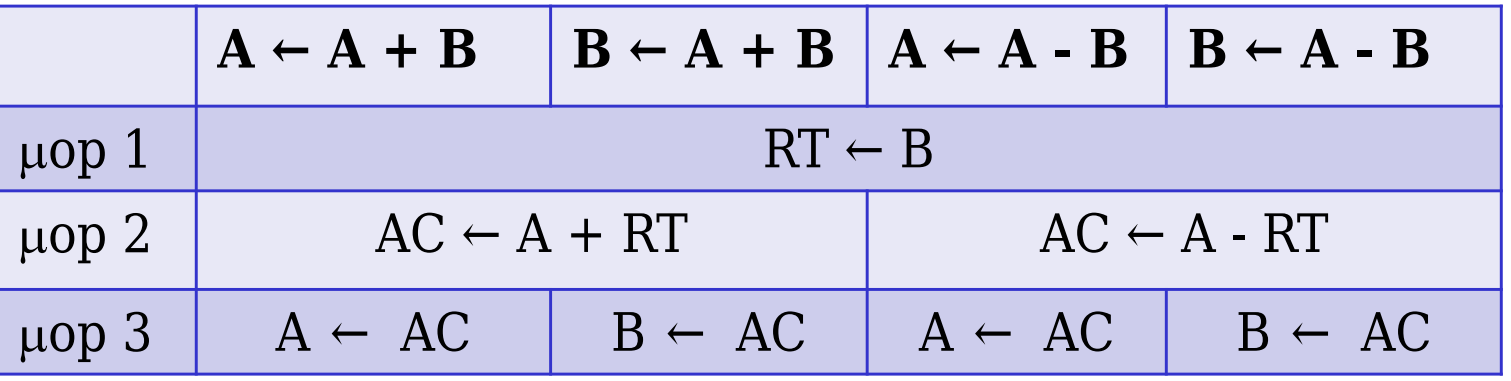

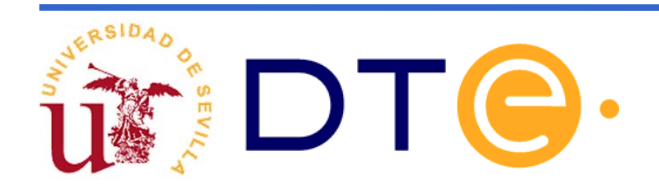

### **Descripción mediante cartas ASM**

#### Definiciones

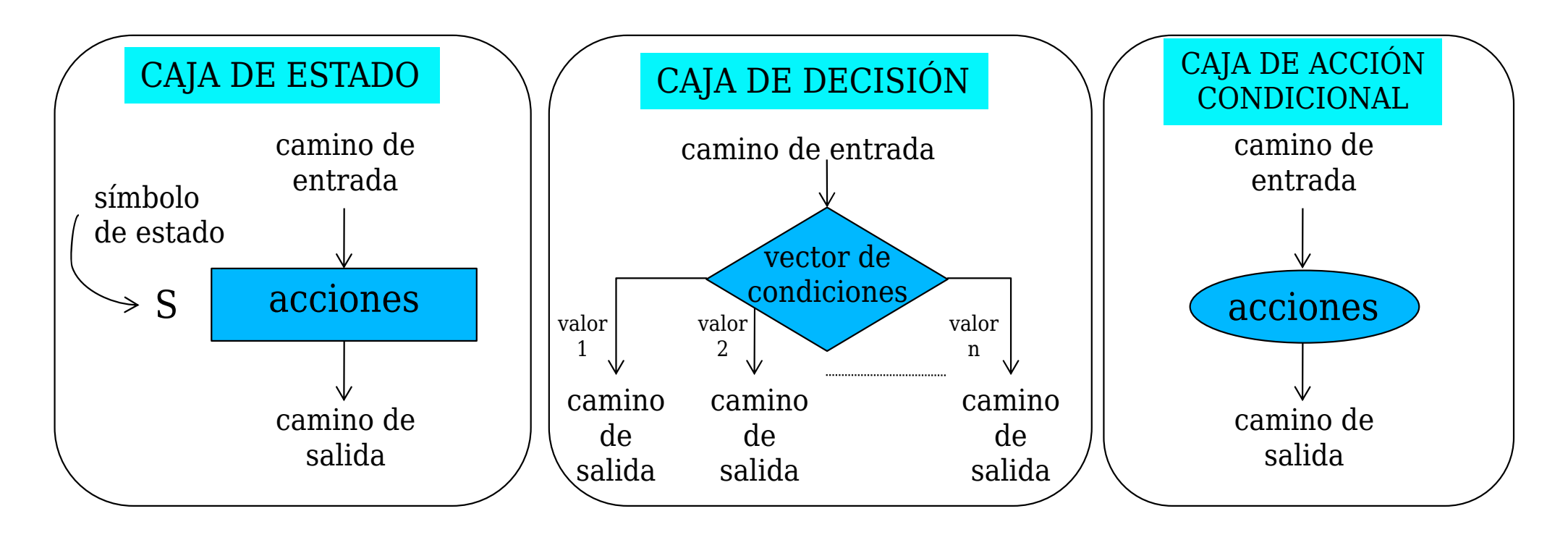

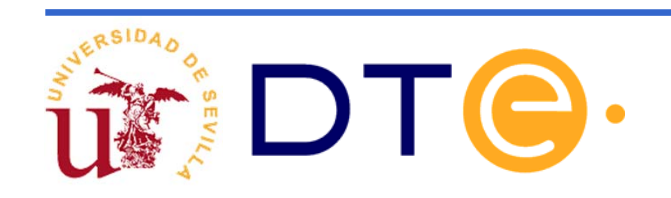

### **Descripción mediante cartas ASM**

#### Definiciones

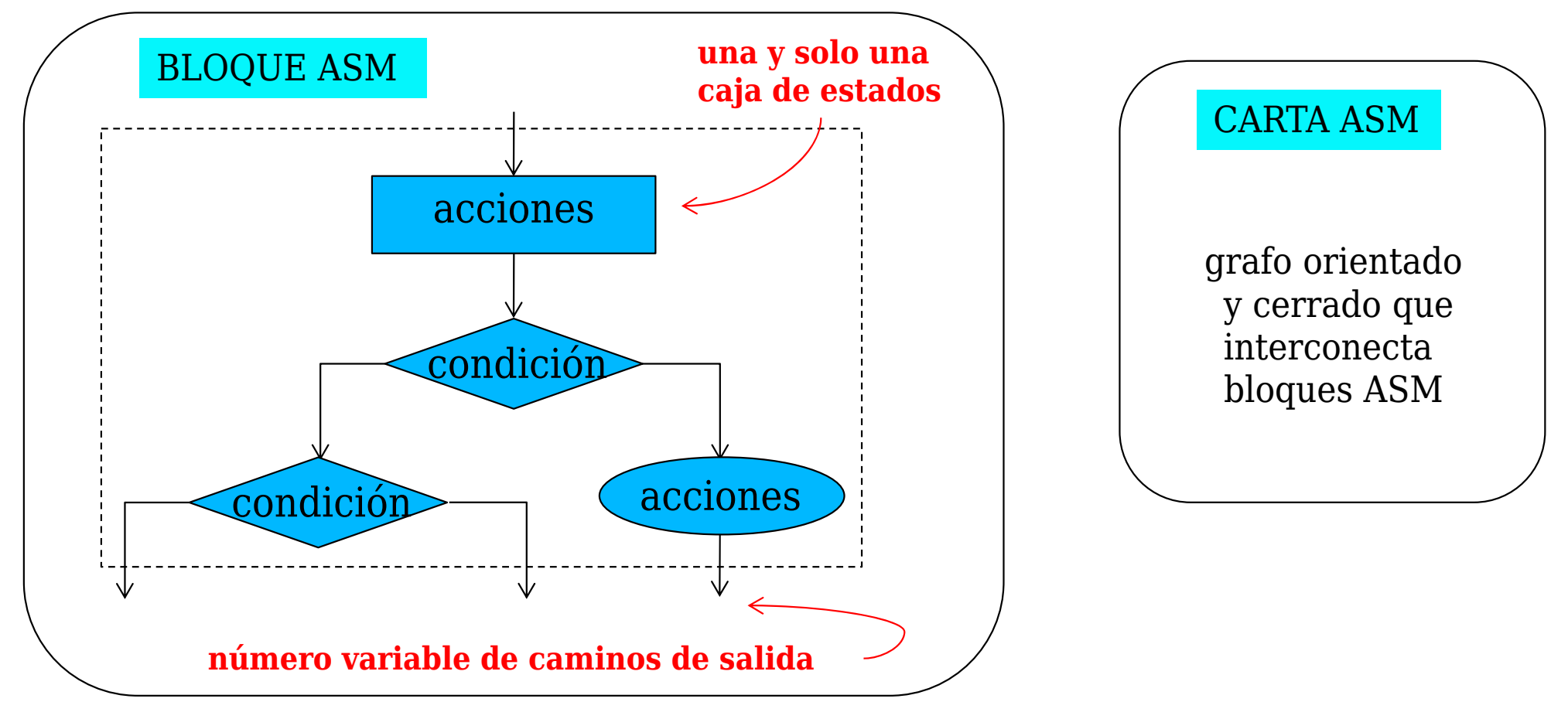

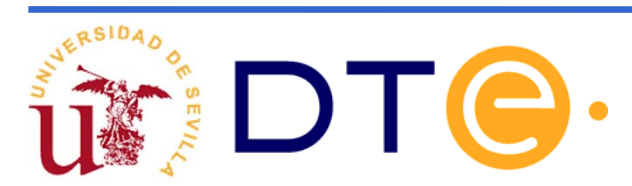

### **Errores comunes en cartas ASM**

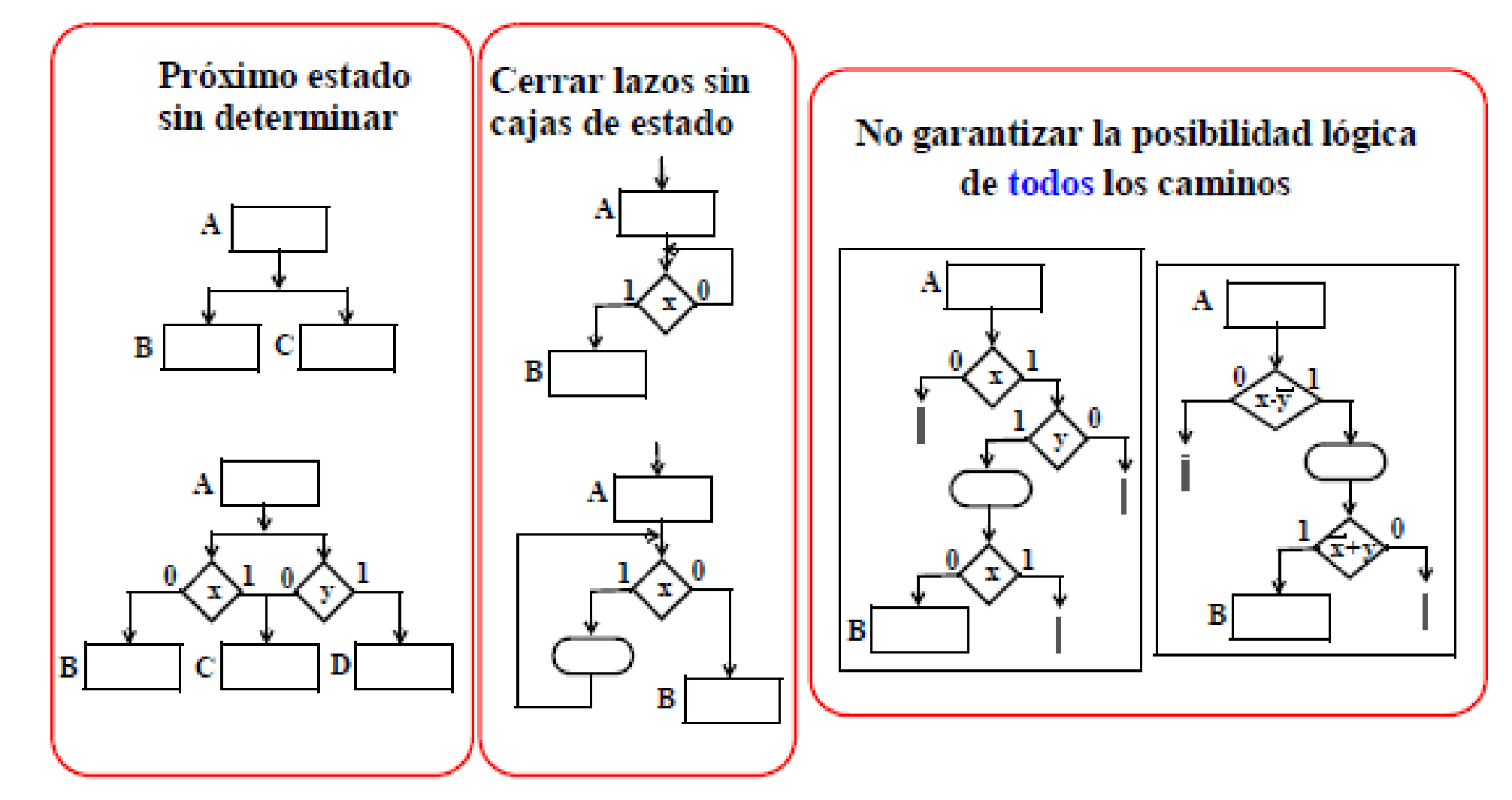

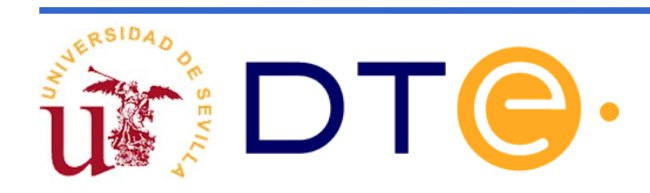

### **Consideraciones temporales**

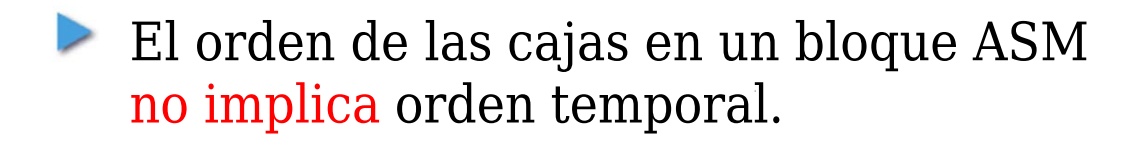

**Todas las tareas de un bloque ASM se hacen** en un ciclo de reloj

Aunque son "legales" estas bifurcaciones en una carta ASM, si las usamos hay que tener mucho cuidado pues podemos acabar cometiendo errores en la descripción del bloque ASM, como por ejemplo que no quede determinado cuál es el siguiente estado.

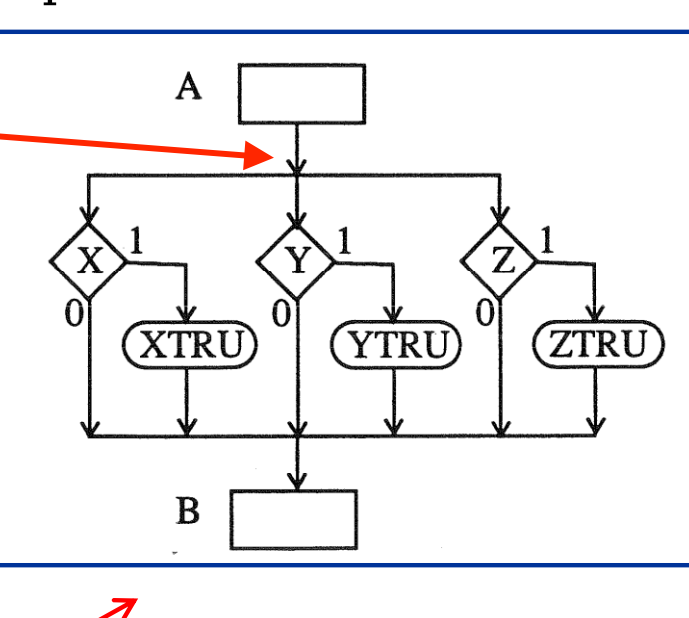

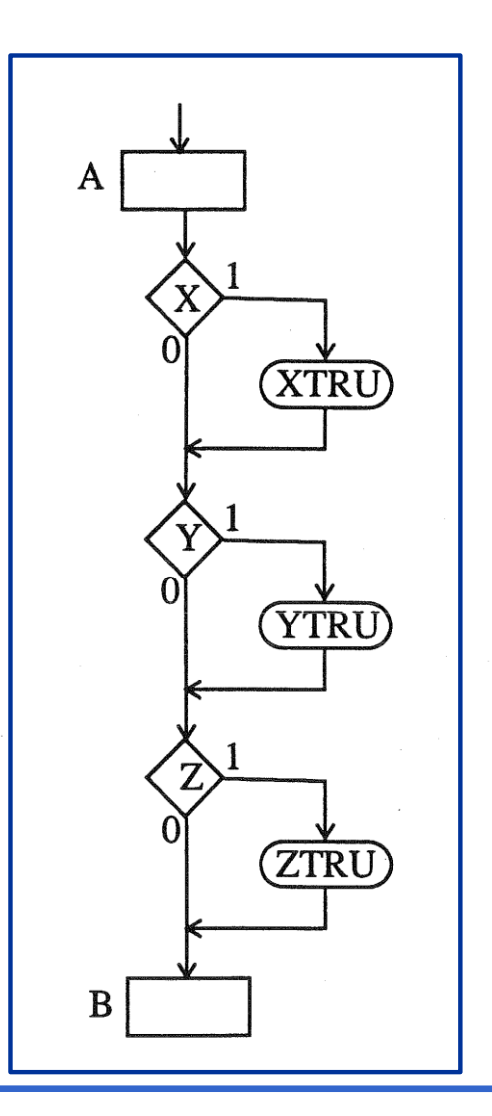

Igual significado lógico

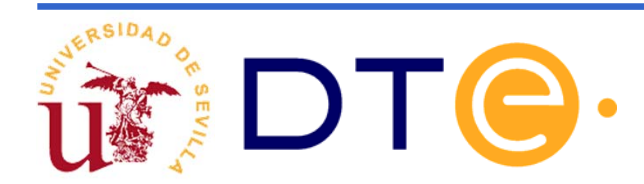

### **Descripción mediante cartas ASM**

### lacio y fin de operación

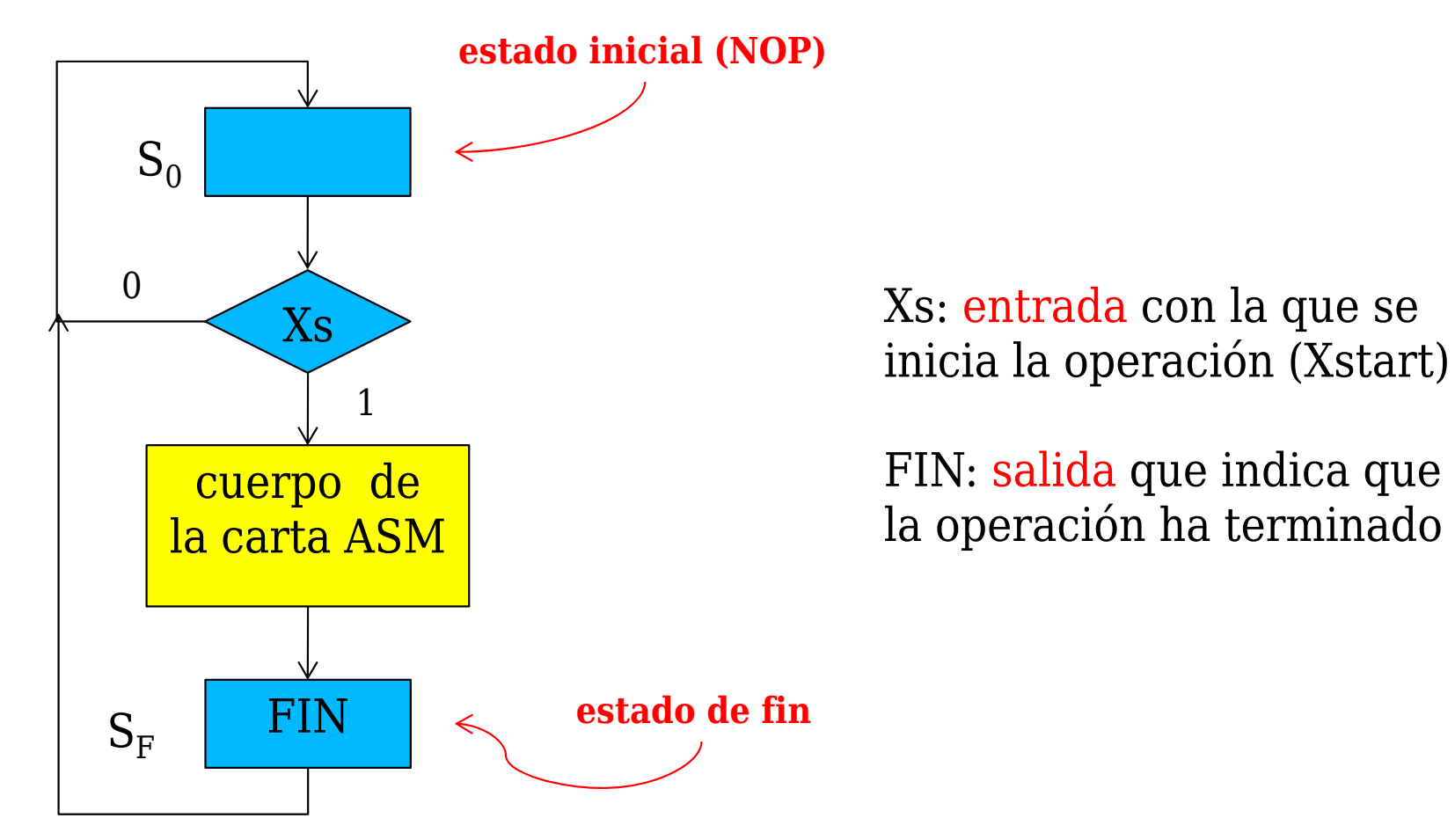

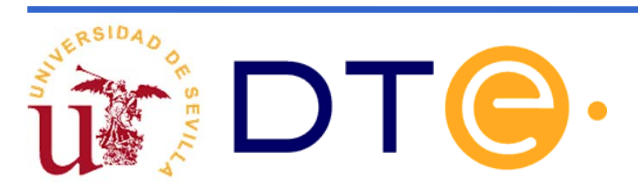

### **Diseño de la calculadora simple**

Organización del sistema digital:

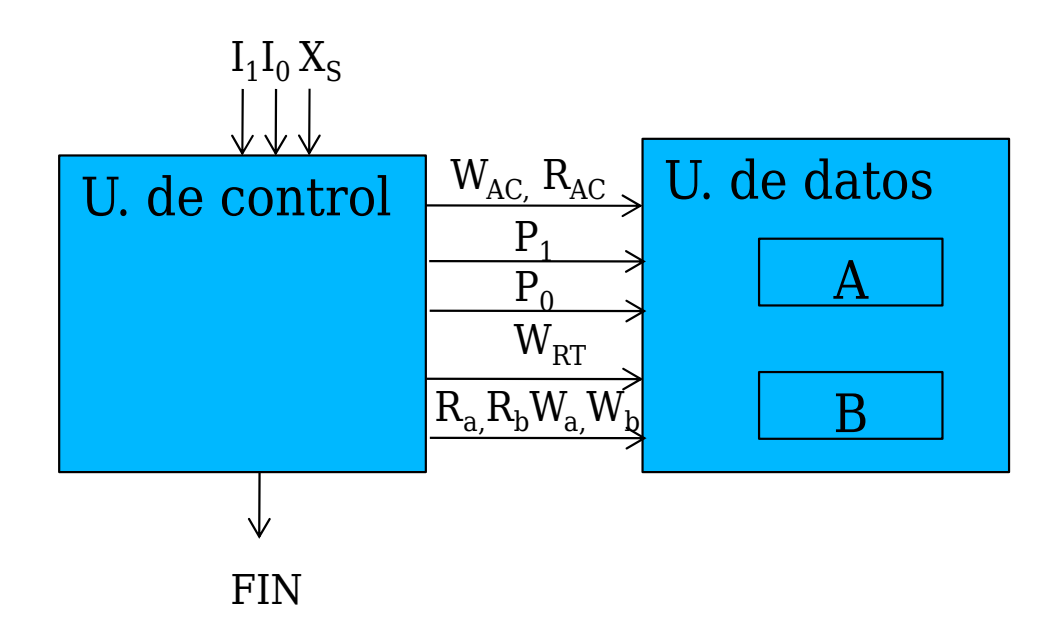

El usuario especifica la operación proporcionando el valor de I<sub>1,</sub> I<sub>0</sub> y genera la orden de comienzo con X<sub>s</sub>

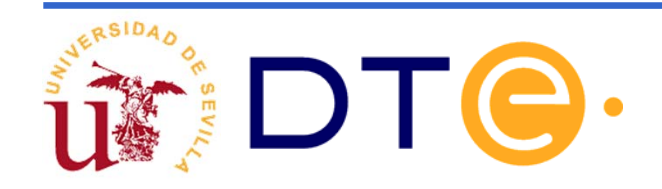

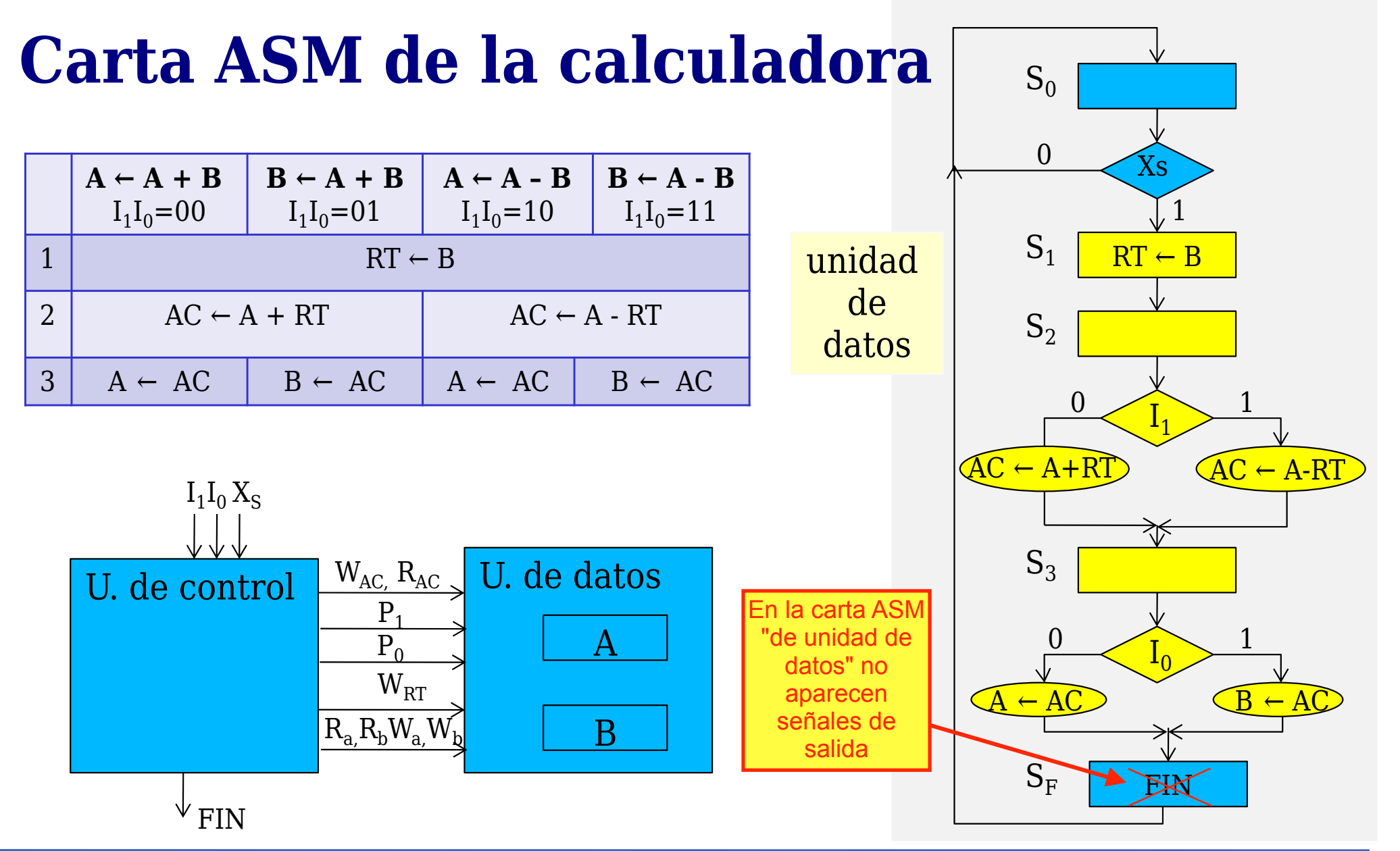

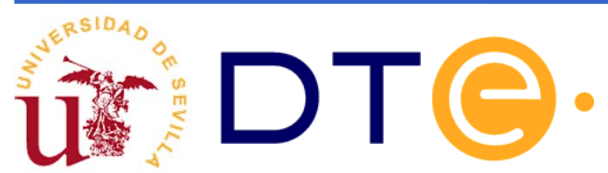

### **Carta ASM de la calculadora**

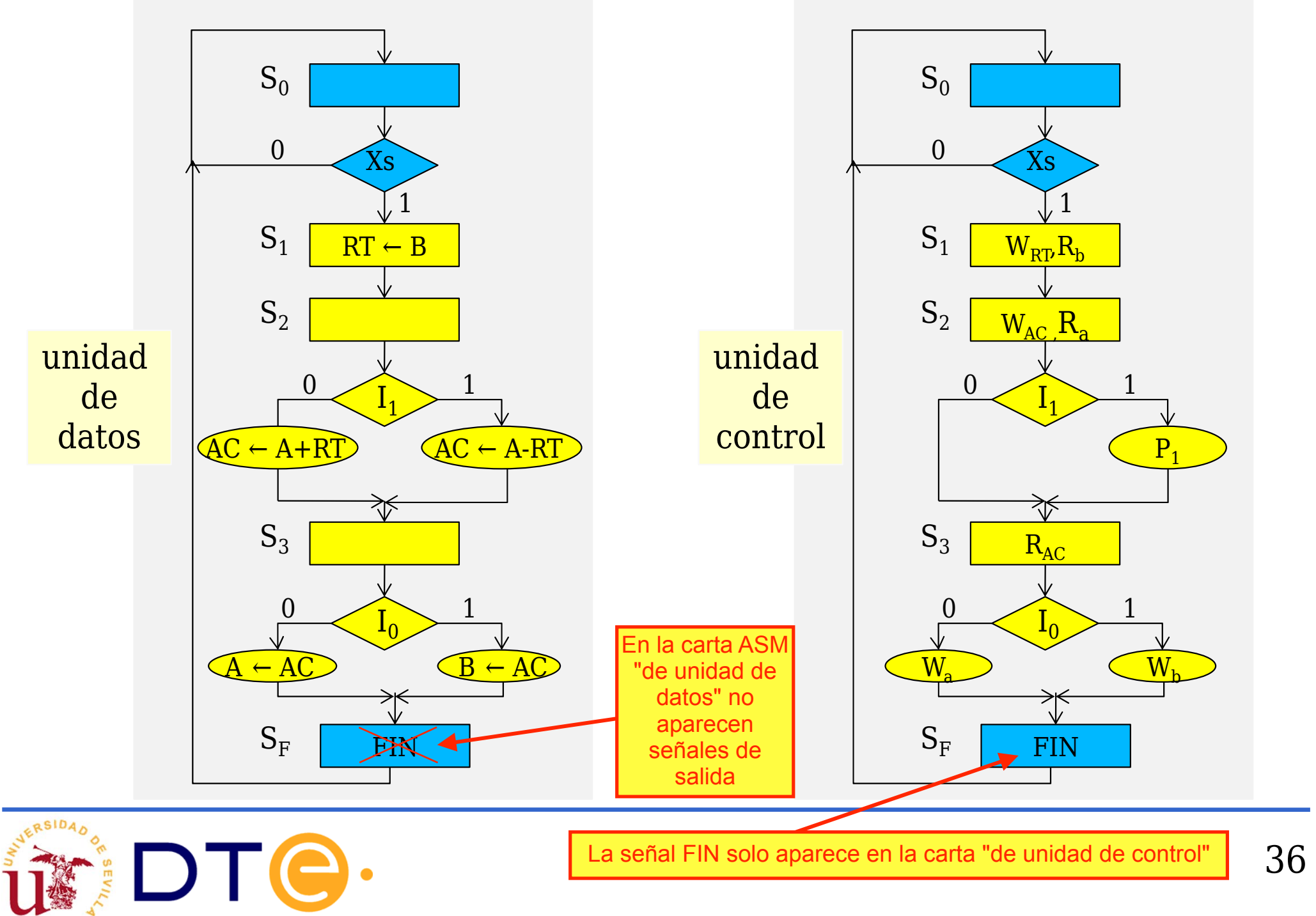

### **Descripción Verilog de la u. de control de la calculadora**

- La descripción canónica de máquinas de estado en HDL Verilog es un proceso sistemático
- Se utilizará una estructura general del código en la que hay 2 procesos
	- Uno de asignación de siguientes estados
	- Otro de calculo de siguiente estado y salidas

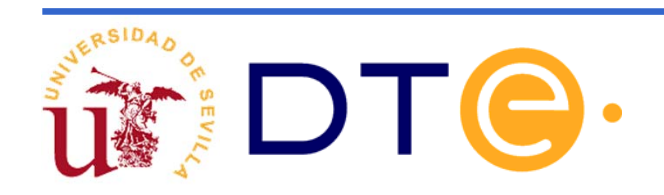

### **Descripción Verilog de la u. de control de la calculadora, estructura general.**

**module** mi\_carta\_asm( input **LISTA DE ENTRADAS,** output reg **LISTA\_DE\_SALIDAS**);

"clk" y "reset" también deben aparecer aquí como "input", junto con las entradas propiamente dichas de la carta ASM

// DEFINICIóN <sup>Y</sup> ASIGNACIÓN DE ESTADOS parameter **LISTA\_DE\_ESTADOS**

// VARIABLES PARA ALMACENAR EL ESTADO PRESENTE Y SIGUIENTE reg  $[N:0]$  current state, next state;

// PROCESO DE CAMBIO DE ESTADO **always @(posedge ck or posedge reset)** 

....... // PROCESO SIGUIENTE ESTADO Y SALIDA **always @(current\_state, LISTA\_DE\_ENTRADAS)** 

**endmodule**

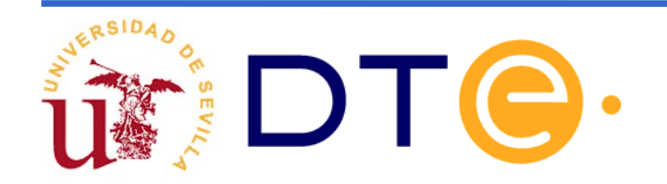

.......

### **Descripción Verilog de la u. de control de la calculadora, procedimiento.**

En la estructura general hay que completar 4 partes de código:

- 1. Definición y asignación de estados, según el número de estados utilizaremos más o menos bits.
- 2. Definición de registros para almacenar el estado actual y el siguiente. Deben ser del mismo tamaño en bits que el utilizado en el punto anterior.
- 3. Proceso de cambio de estado: siempre es el mismo código
- 4. Proceso de cálculo de siguiente estado y salida: Hay que rellenar el código correspondiente a la carta ASM

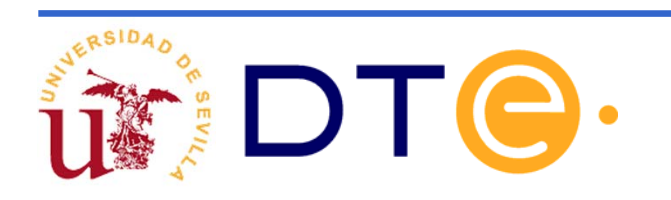

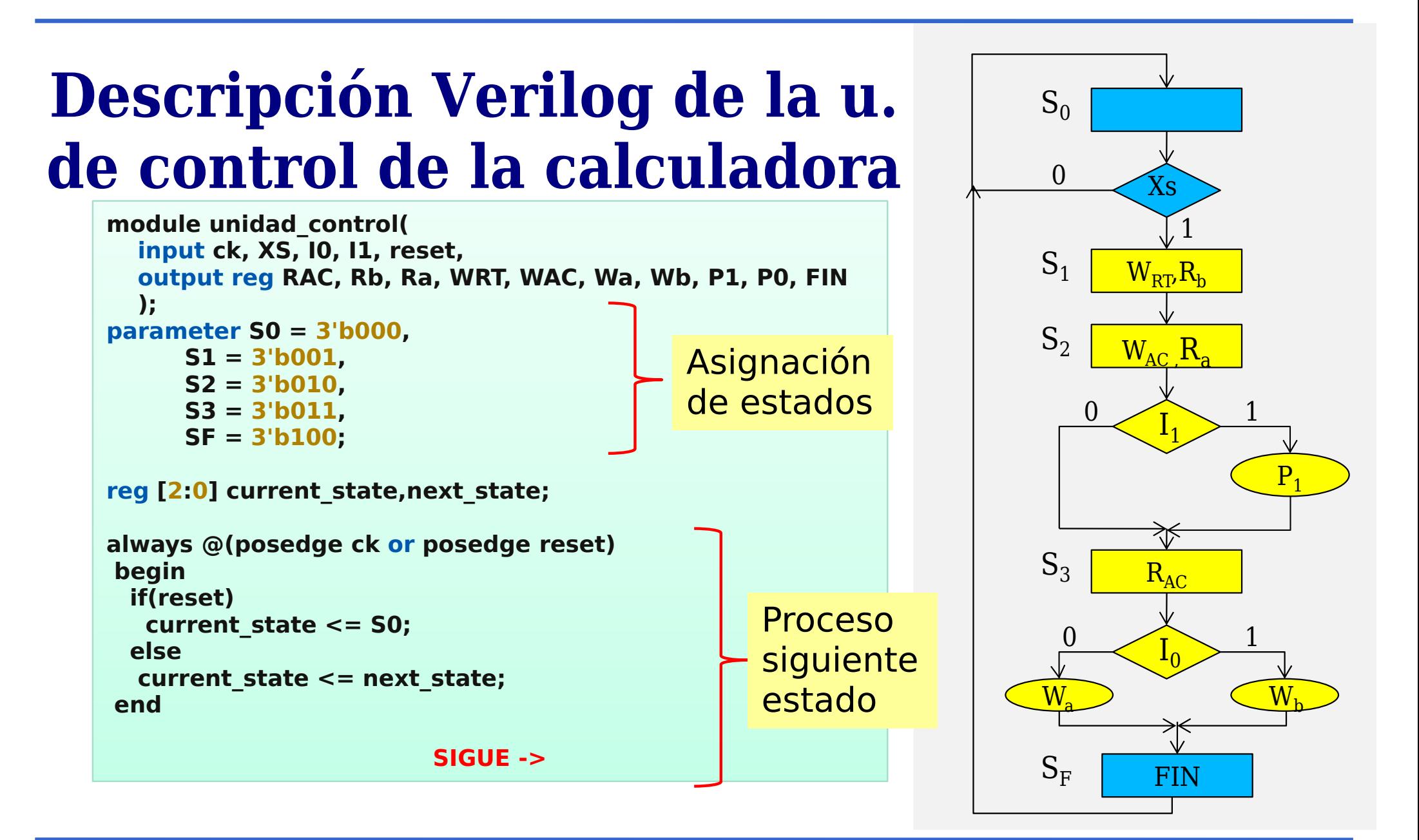

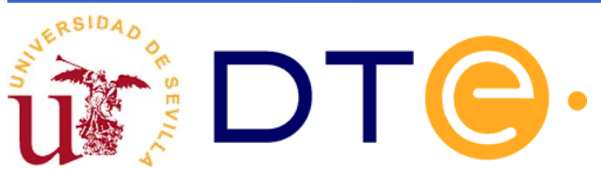

### **Descripción Verilog de la u. de control de la calculadora**

- El proceso de cálculo del siguiente estado y salida se realiza con una única sentencia "CASE"
	- La sentencia "CASE" debe contemplar todos los estados de la carta ASM
	- Antes de la sentencia "CASE" se recomienda establecer por defecto a cero todas las salidas y next\_state a S0

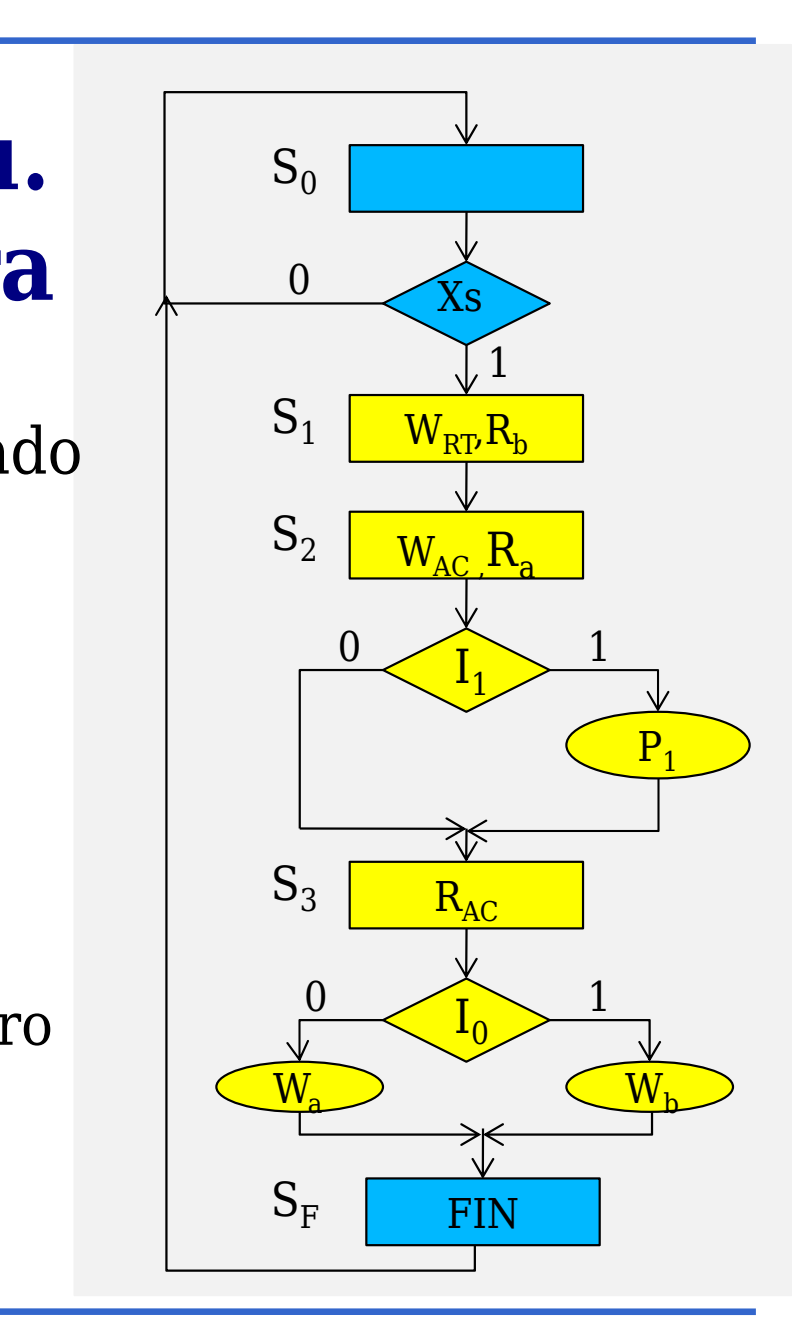

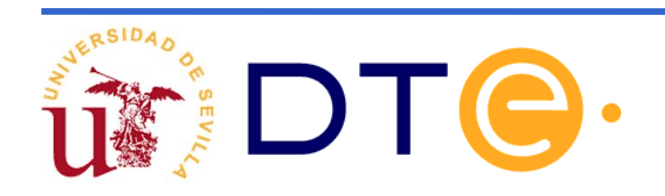

### **Descripción Verilog de la u. de control de la calculadora**

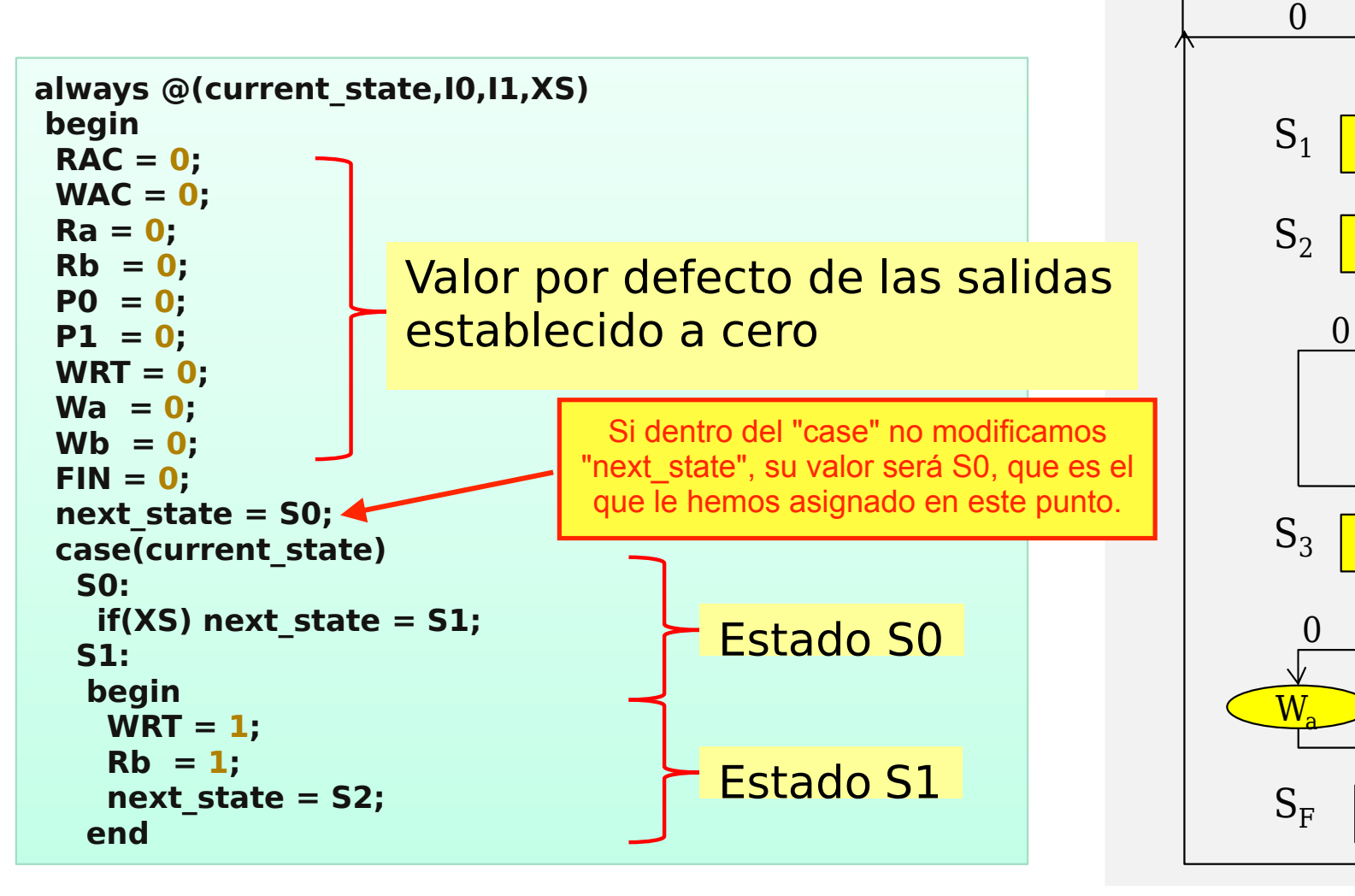

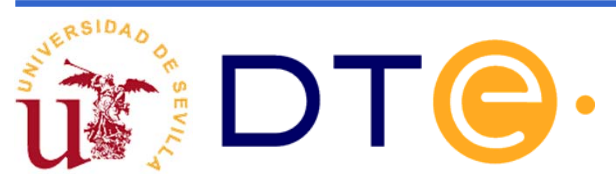

Xs

 $W_{\rm{RP}}R_{\rm{b}}$ 

1

 $\rm W_{AC}$  ,  $\rm R_{a}$ 

 $I<sub>1</sub>$ 

 $\rm\,R_{AC}$ 

 $\mathrm{I}_0$ 

 $\mathrm{S}_0$ 

1

1

 $P<sub>1</sub>$ 

 $\rm W_{b}$ 

FIN

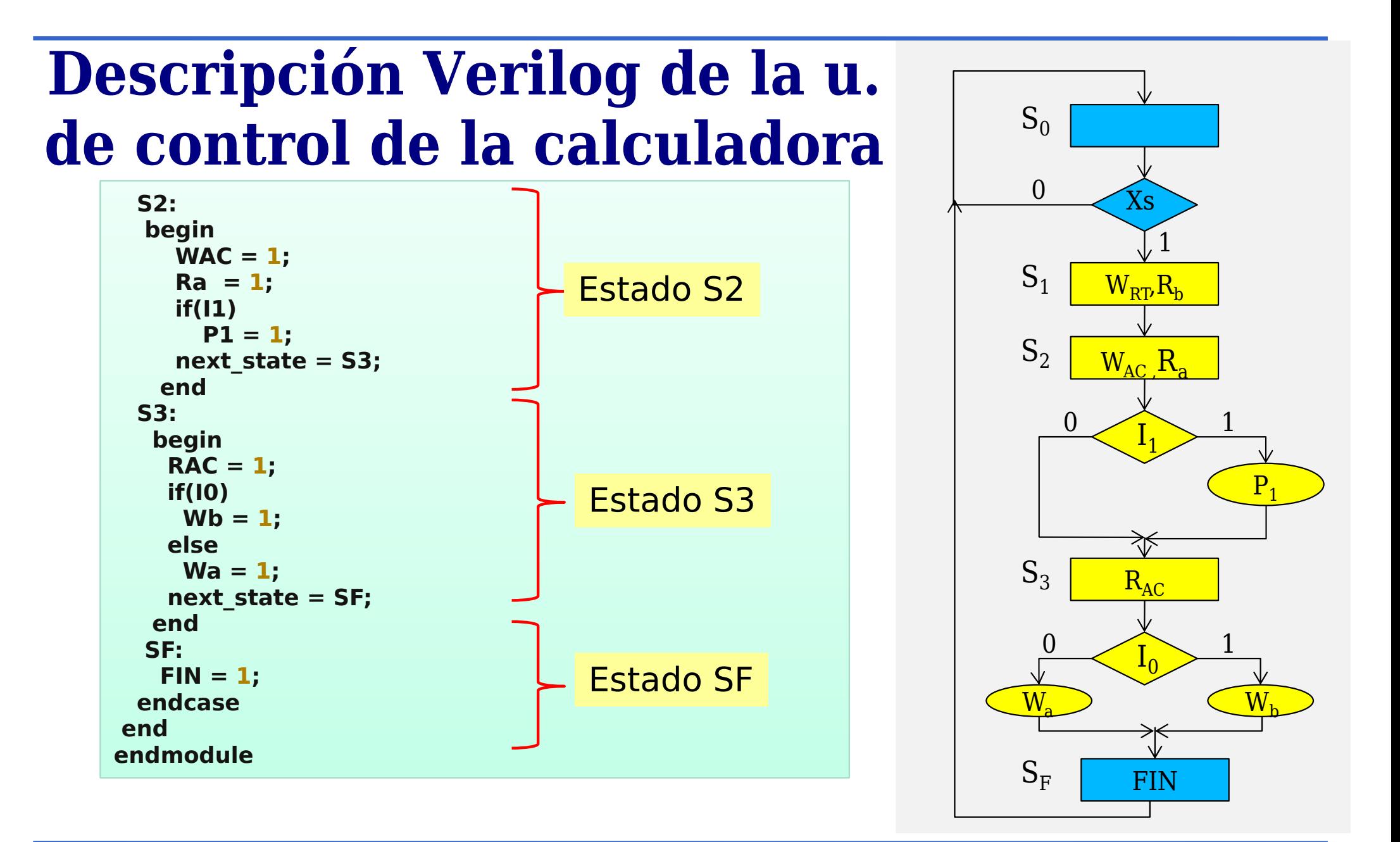

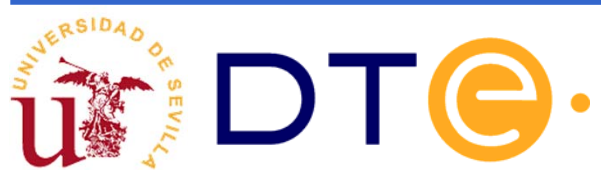

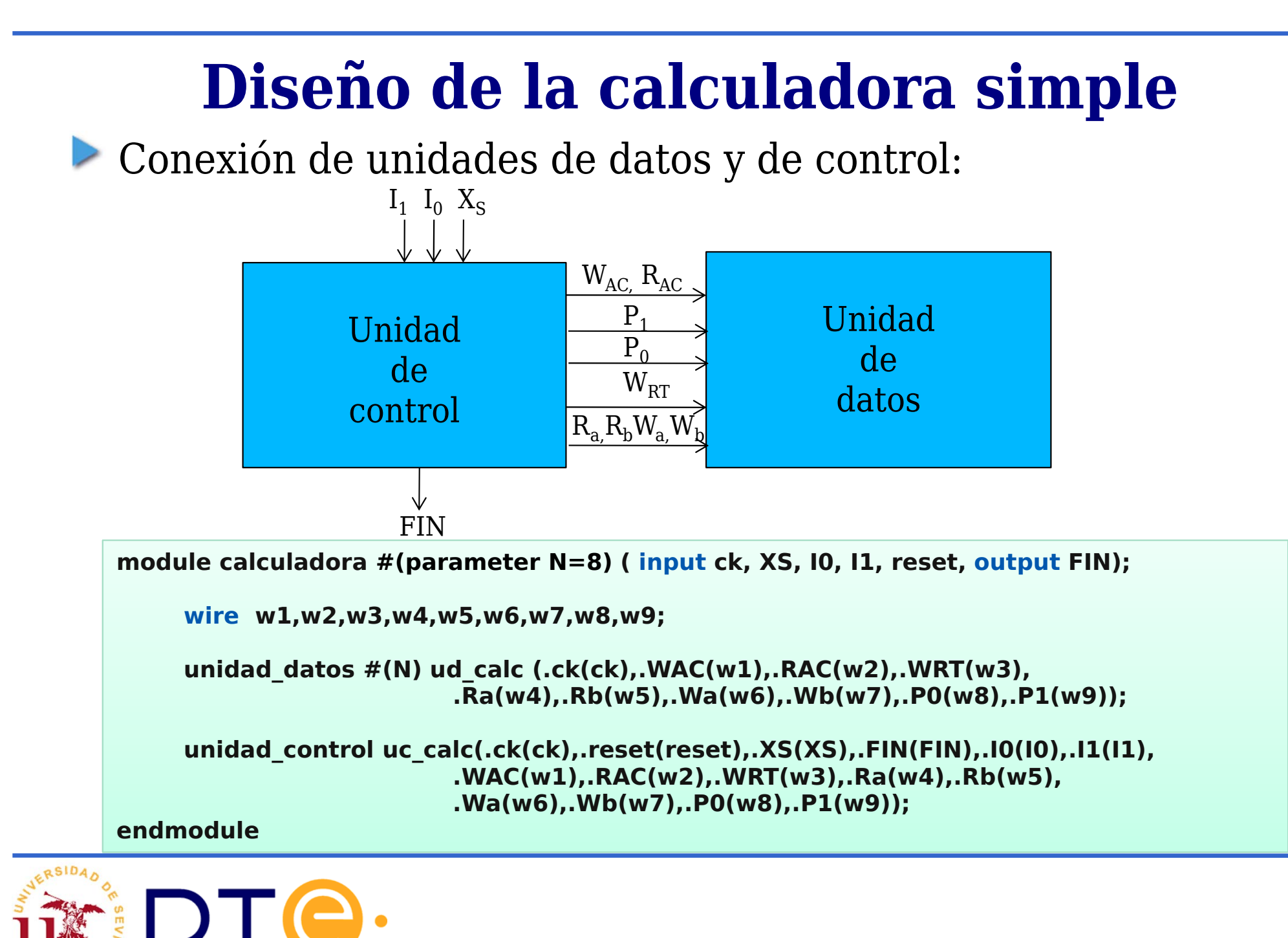

### **Diseño de la unidad de datos de una calculadora: solución con 3 buses**

Para las mismas especificaciones del ejemplo anterior proponemos una unidad de datos diferente.

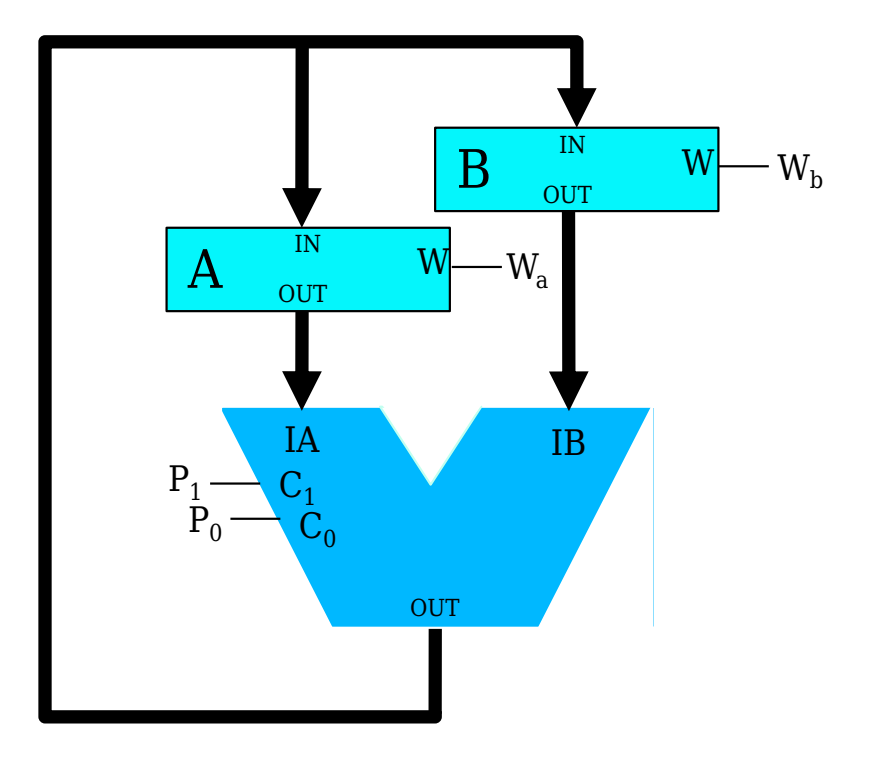

- Arquitectura específica.
- Con esta arquitectura se necesitan menos registros.

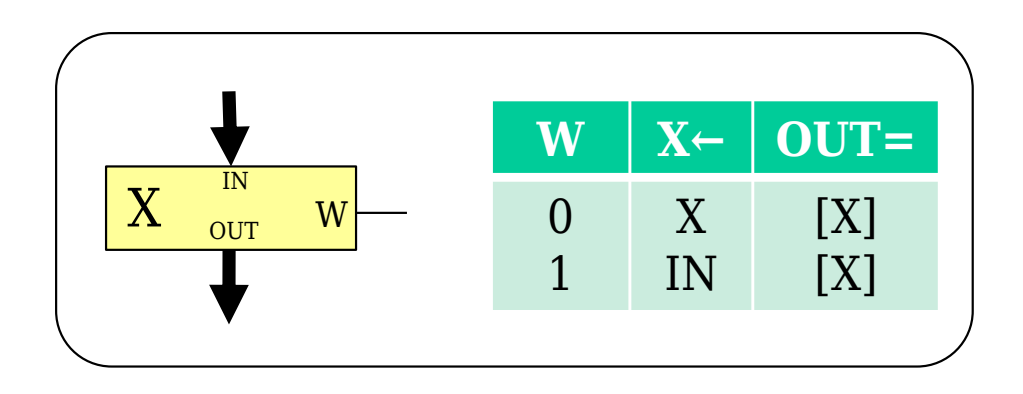

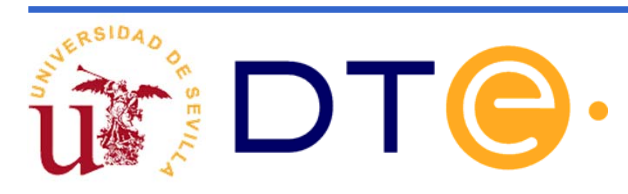

### **Descripción Verilog de la u. datos de la calculadora : solución con 3 buses**

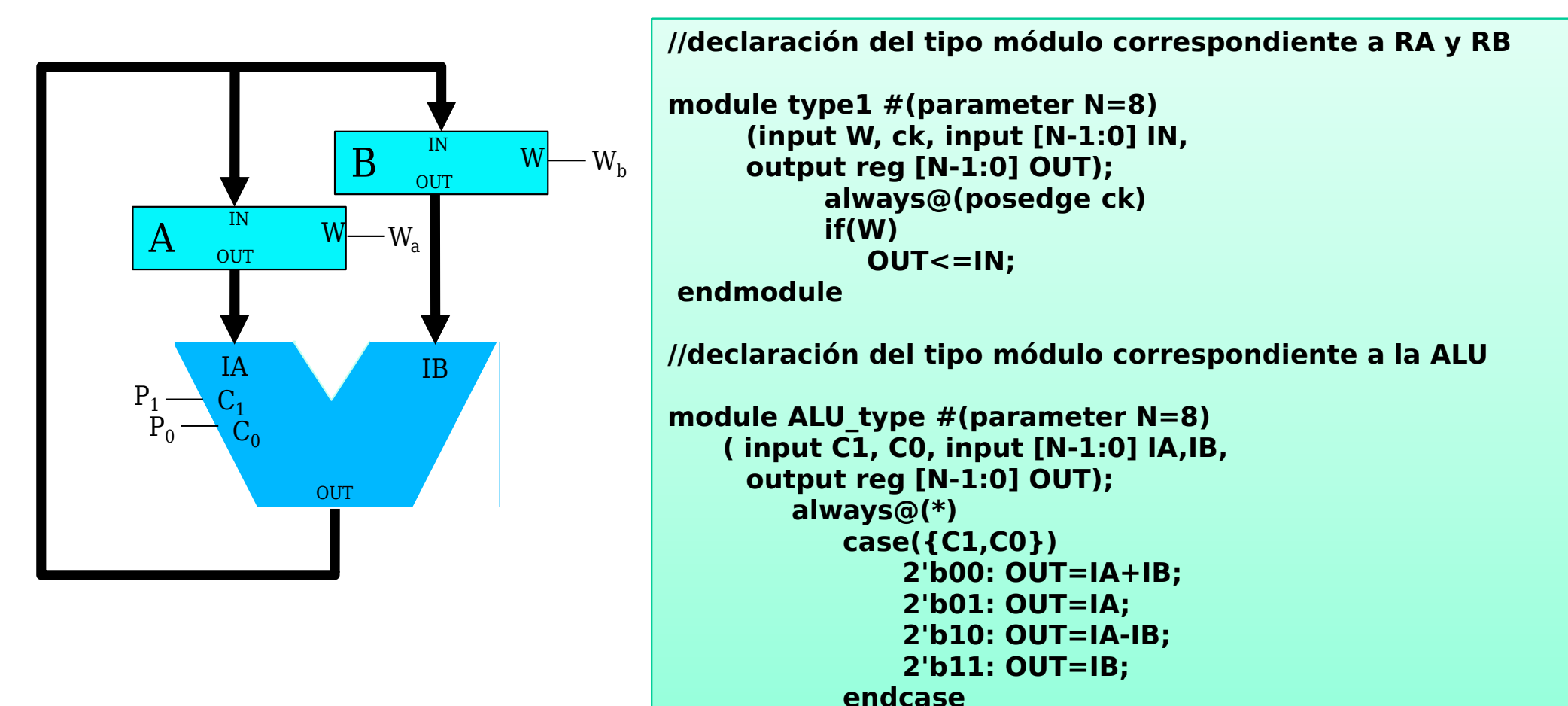

**endmodule**

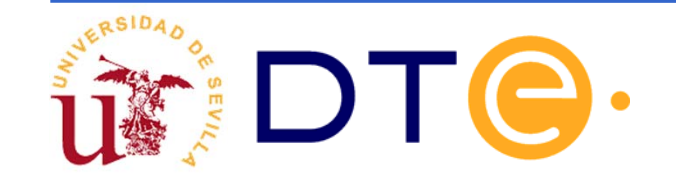

### **Descripción Verilog de la u. datos de la calculadora : solución con 3 buses**

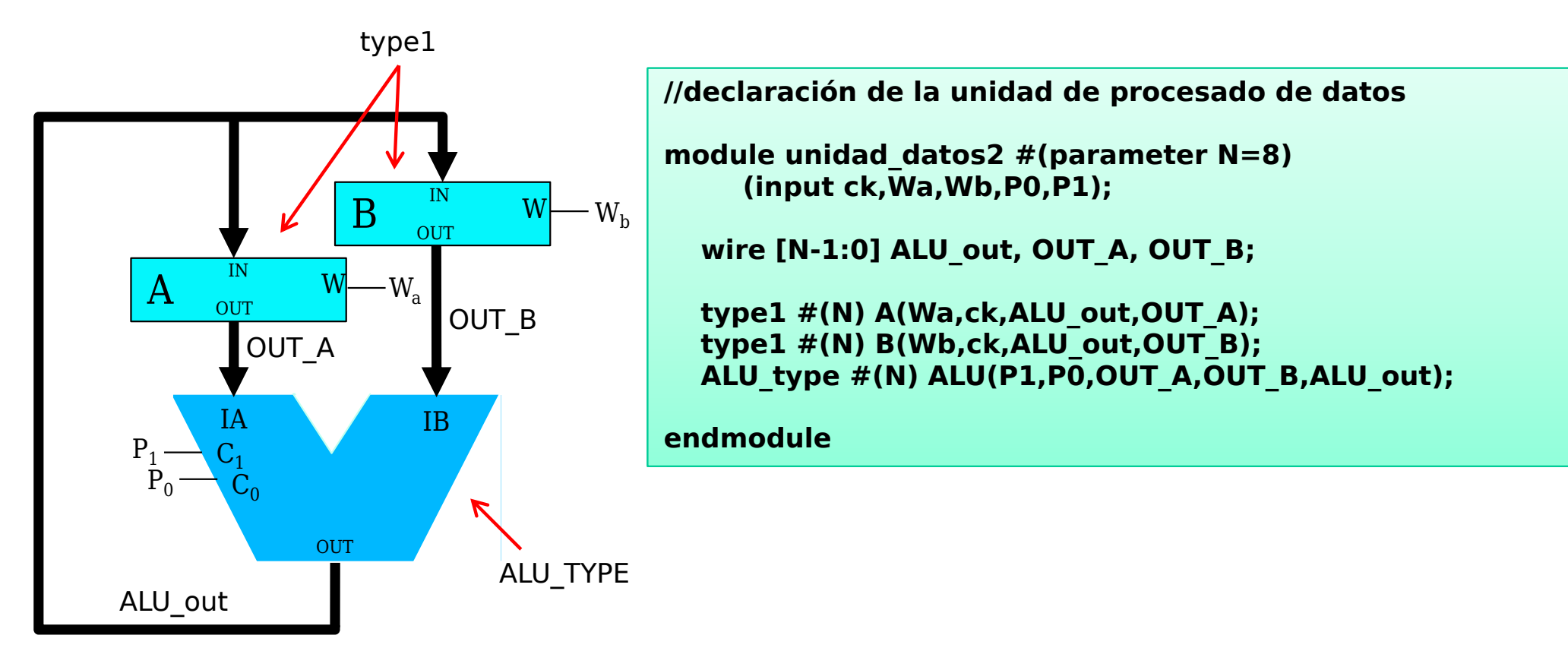

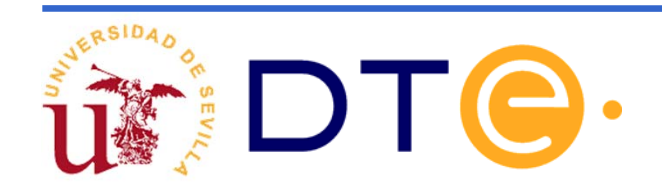

### **Carta ASM: solución con 3 buses**

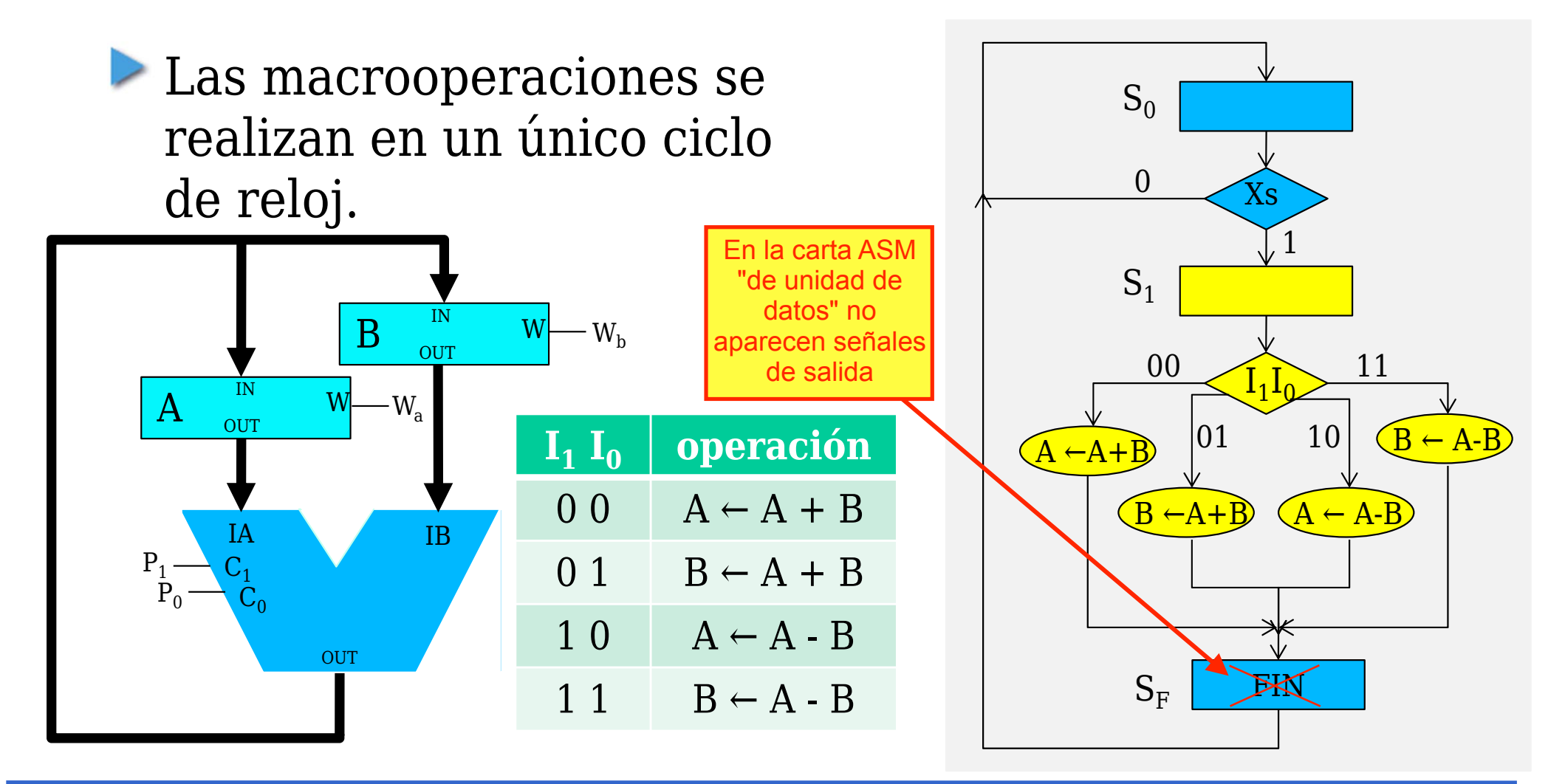

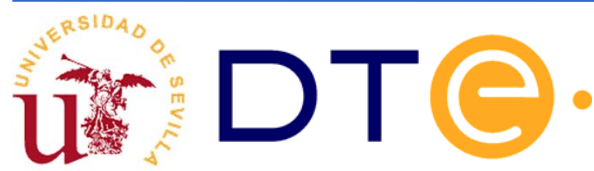

### **Carta ASM: solución con 3 buses**

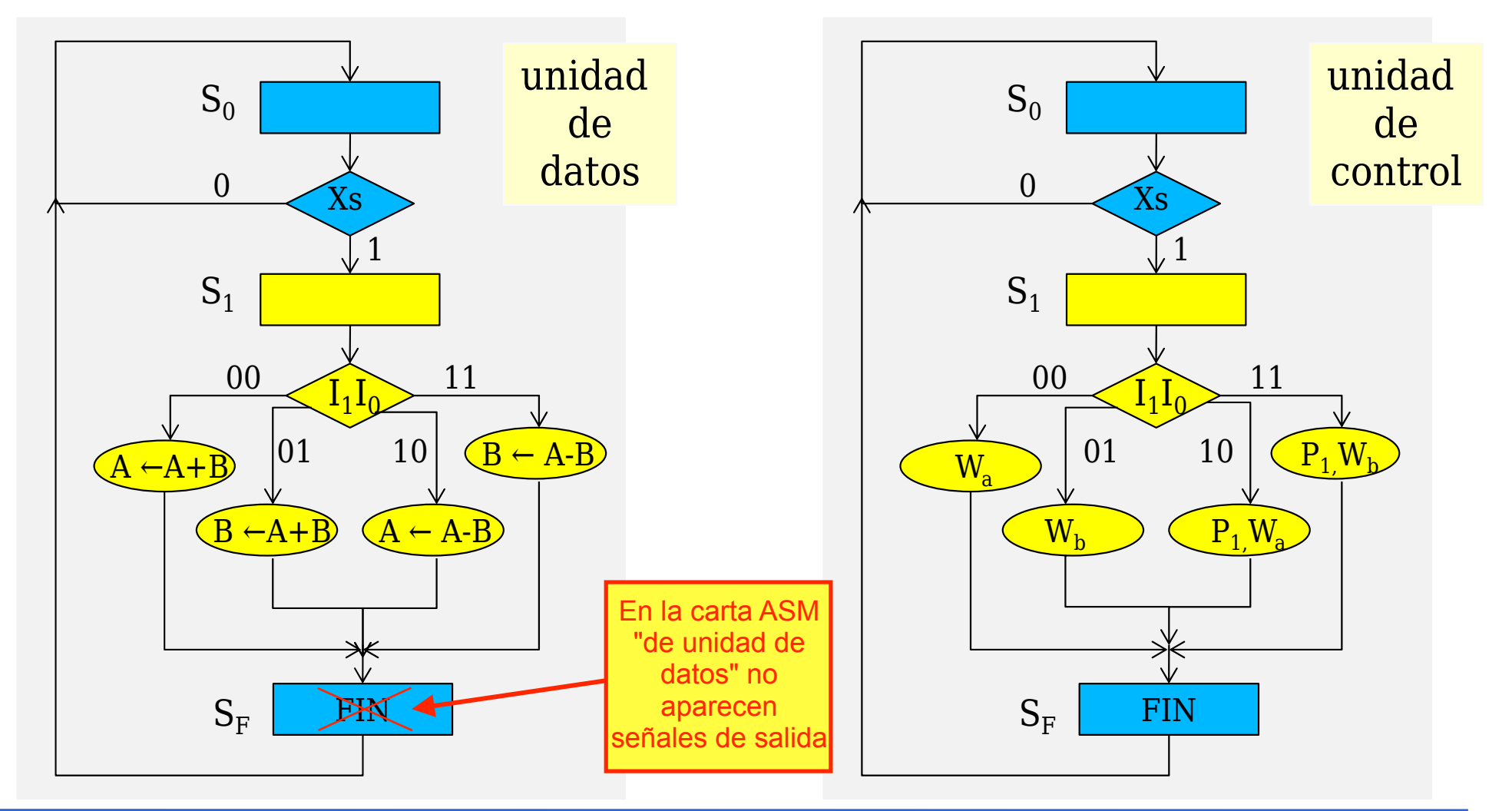

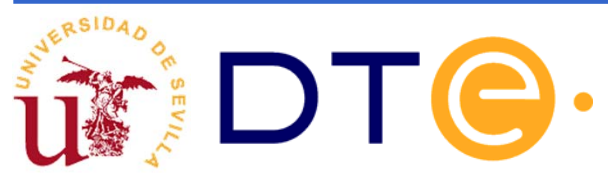

### **Descripción Verilog de la u. de control de la calculadora: solución con 3 buses**

```
module unidad_control2(
  input ck, XS, I0, I1, reset, 
  output reg Wa, Wb, P1, P0, FIN
  );
parameter S0 = 2'b00,
     S1 = 2'b01,
      SF = 2'b10;
```

```
reg [1:0] current_state,next_state;
```

```
always @(posedge ck or posedge reset)
begin
 if(reset)
  current_state <= S0;
 elsecurrent_state <= next_state;
end
```
**SIGUE ->**

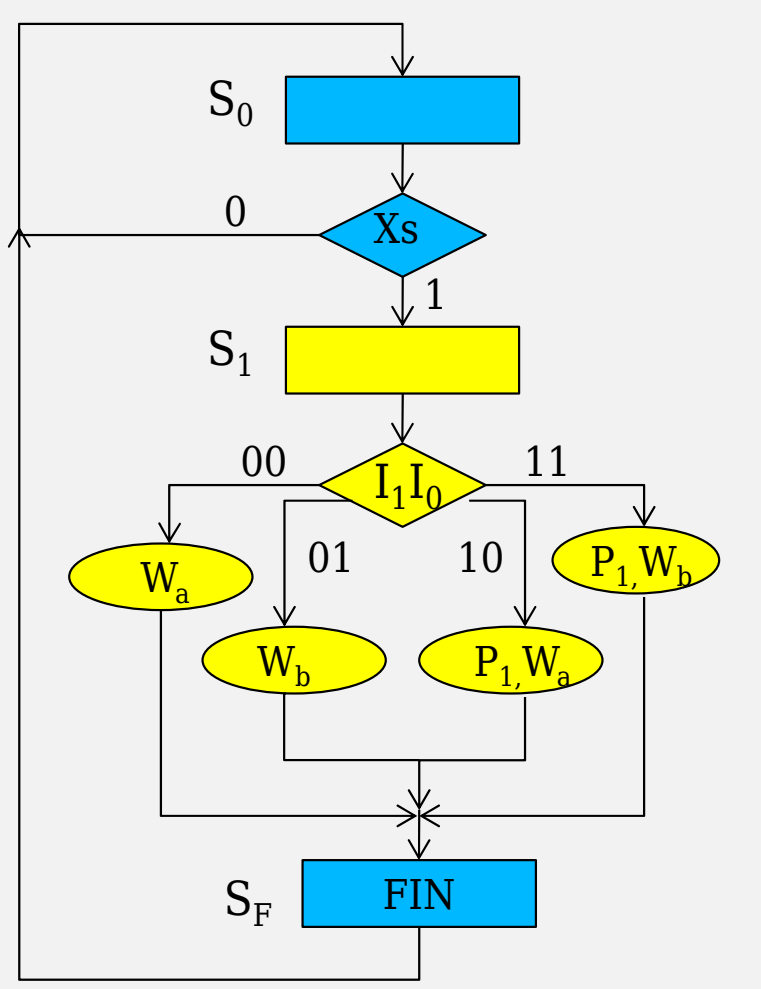

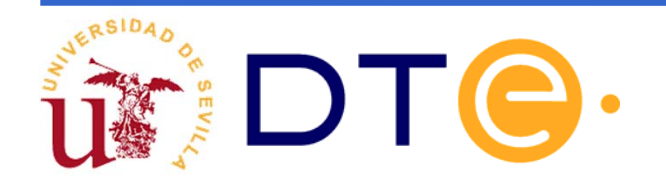

### **Descripción Verilog de la u. de control de la calculadora: solución con 3 buses**

**always @(current\_state,I0,I1,XS) begin P1 = 0; P0 = 0; Wa <sup>=</sup> 0; Wb <sup>=</sup> 0; FIN = 0; next\_state = S0; case(current\_state) S0:if (XS) next\_state = S1;** SIGUE ->

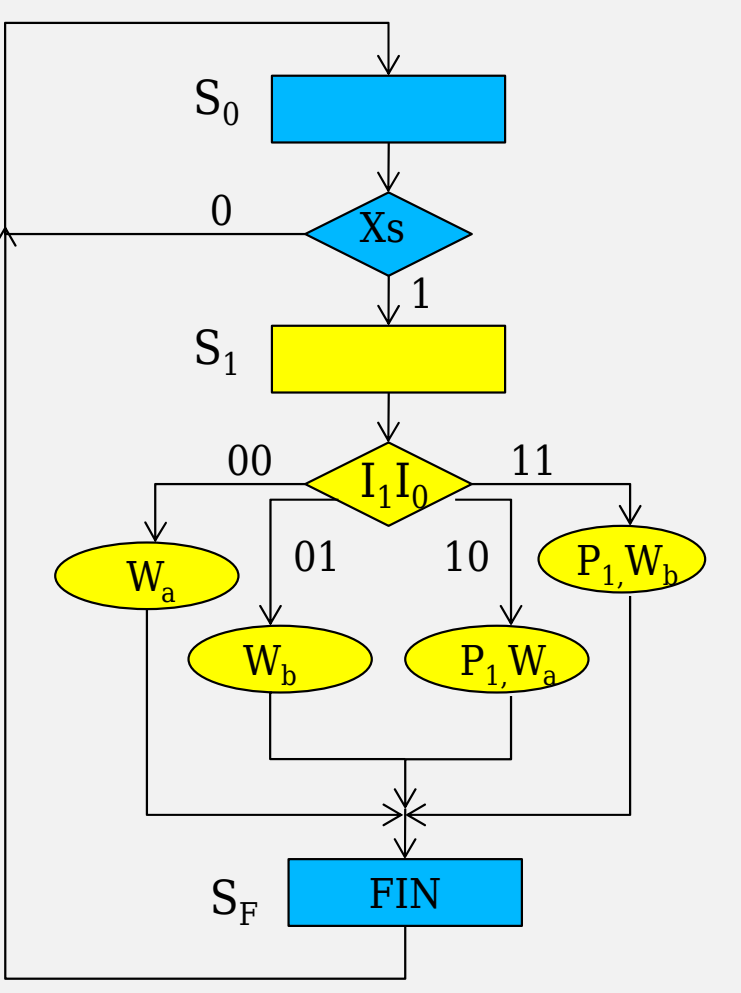

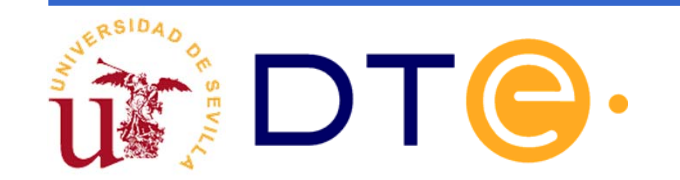

### **Descripción Verilog de la u. de control de la calculadora: solución con 3 buses**

```
S1:begin
   if(I1==
0 && I0==0)
     Wa =
1;
   else if(I1==
0 && I0==1)
     Wb =
1;
        else if(I1==
1 && I0==
0) 
              begin
               P1 = 
1;
               Wa =
1;
              endelsebegin
               P1 = 
1;
               Wb =
1;
              endnext_state = SF;
   endSF: FIN = 
1;
 endcaseendendmodule
```
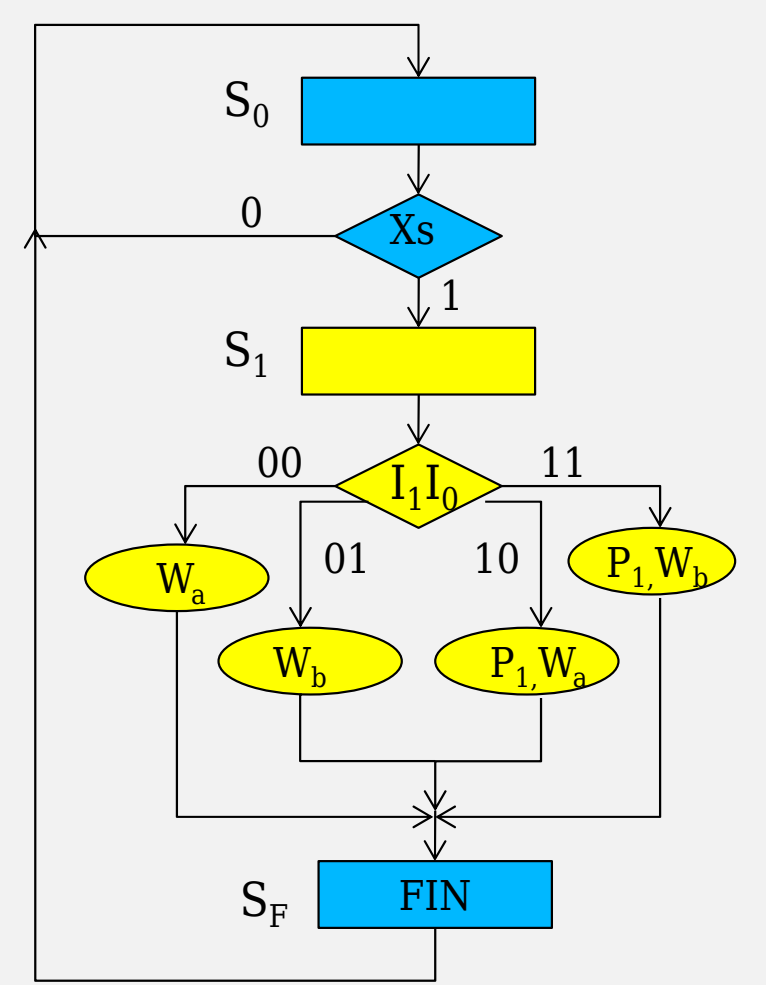

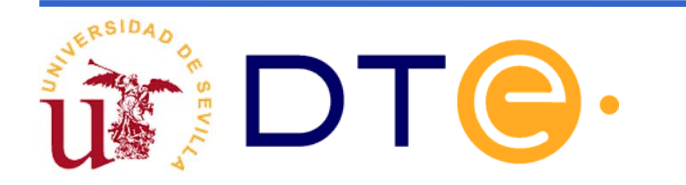

#### **Descripción Verilog (compacta) de la u. de control de la calculadora: solución con 3 busesmodule unidad\_control2(**  $\rm S_0$

**input ck, XS, I0, I1, reset, output reg P0,P1,Wa,Wb,FIN ); parameter S0 = 2'b00, S1 = 2'b01, SF = 2'b10;**

**reg [1:0] current\_state,next\_state;**

```
always @(posedge ck or posedge reset)
begin
 if(reset)
  current_state <= S0;
 elsecurrent_state <= next_state;
end
```
**SIGUE ->**

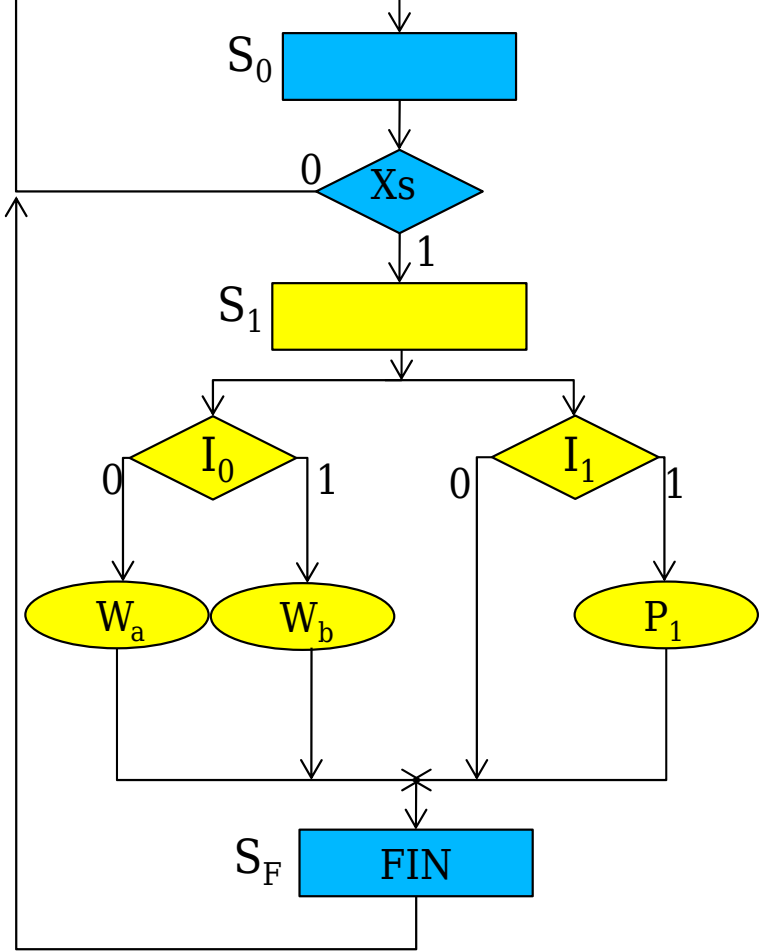

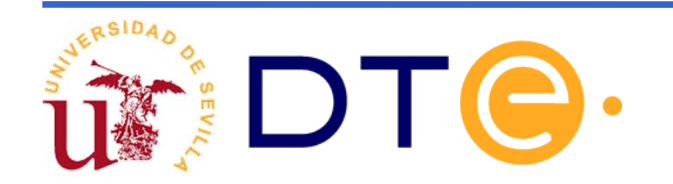

### **Descripción Verilog (compacta) …**

```
always @(current_state,I0,I1,XS)
 begin
 P0 = 0;
 P1 = 0;
 FIN = 0;
 Wa = 0;
 Wb = 0:
 next_state = S0;
 case(current_state)
  S0:
   if(XS) next_state = S1;
 S1:begin
  if(I0)
     Wb = 1;
  elseWa = 1;
  if(i1)
     P1 = 1;
  next_state = SF;
  endSF: FIN = 1;
 endcaseend
endmodule
```
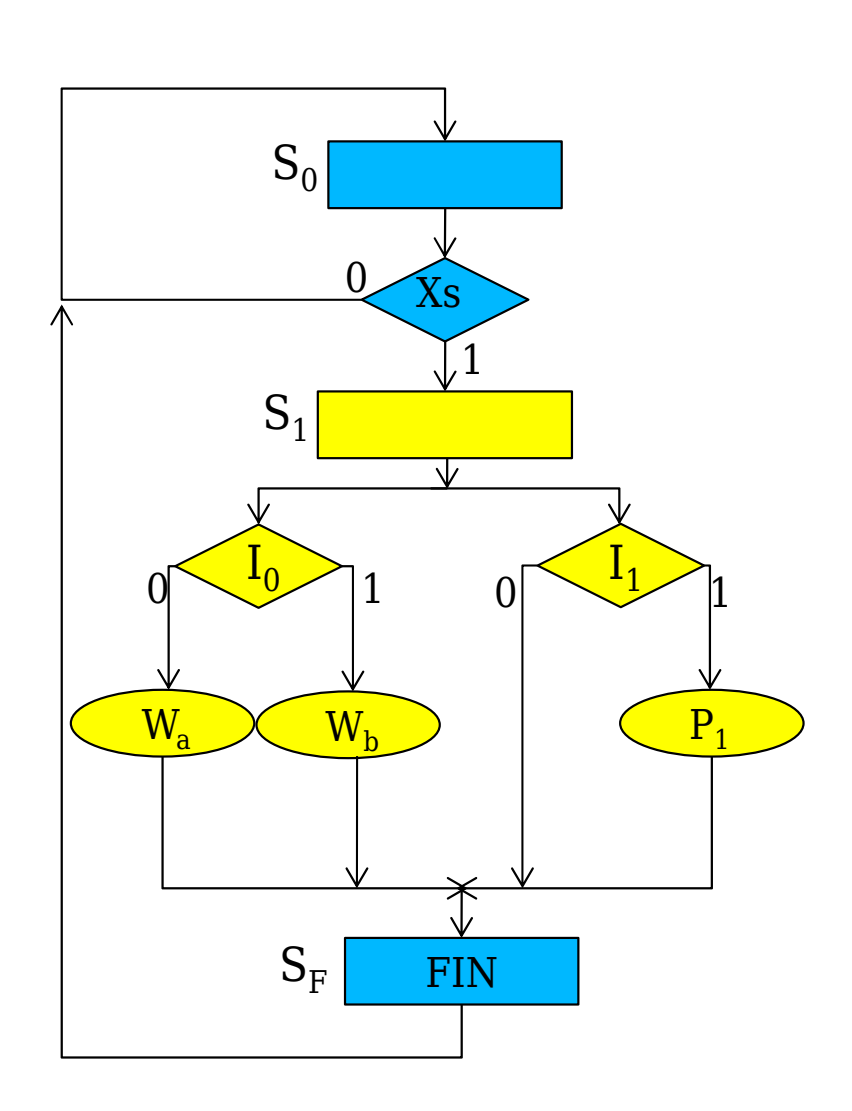

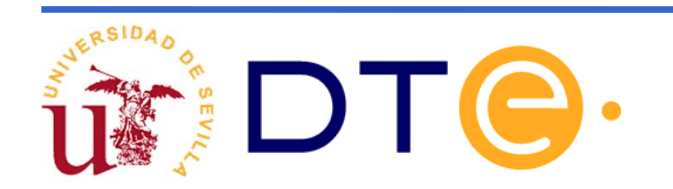

### **Diseño de la calculadora simple: solución con 3 buses**

Conexión de unidades de datos y de control:

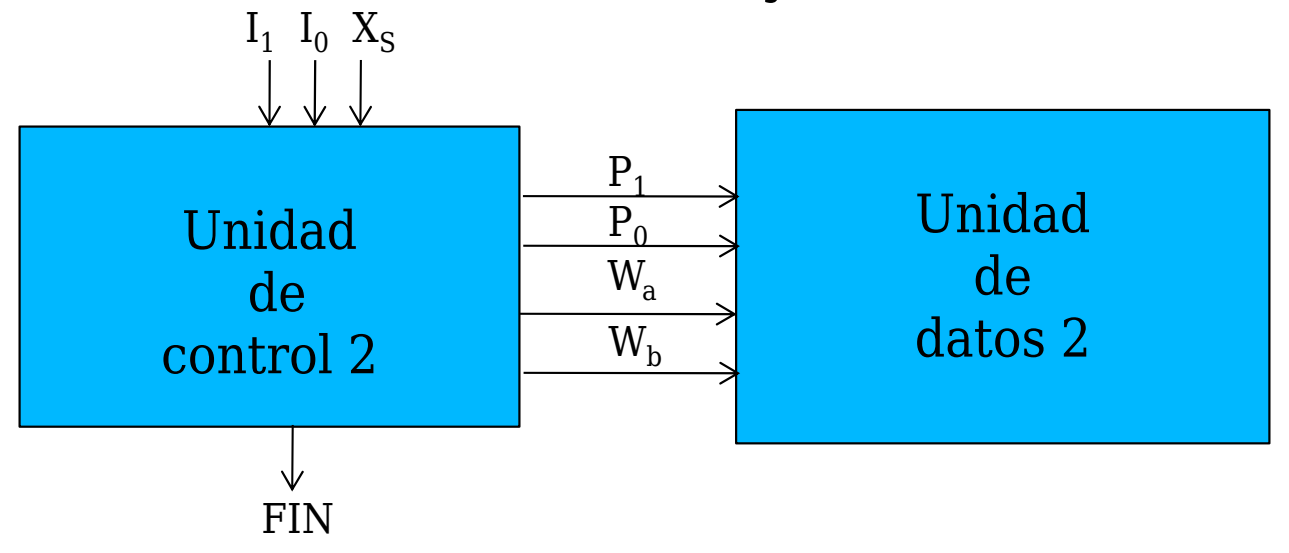

**module calculadora #(parameter N=8) ( input ck, XS, I0, I1, reset, output FIN);**

**wire w1,w2,w3,w4;**

**unidad\_datos2 #(N) ud\_calc (.ck(ck),.P1(w1),.P0(w2),.Wa(w3),.Wb(w4));**

```
unidad control2 uc calc(.ck(ck),.reset(reset),.XS(XS),.FIN(FIN),.I0(I0),.I1(I1),
                          .P1(w1),.P0(w2),.Wa(w3),.Wb(w4));
```
**endmodule**

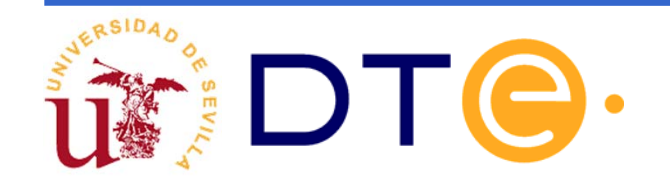

- Especificaciones del sistema a diseñar:
	- Se dispone de 8 registros ( $\rm R_{0}$ ,  $\rm R_{1}$ , ...,  $\rm R_{7})$  y se desea poder realizar cualquiera de las siguientes operaciones:

**I 1I 0 operación**  $0\ 0 \quad \ \mathsf{R}_{\mathrm{D}} \leftarrow \mathsf{R}_{\mathrm{D}} + \mathsf{R}_{\mathrm{F}}$  $1\;0\quad \ \mathsf{R}_{\mathrm{D}}\leftarrow\mathsf{R}_{\mathrm{D}}\cdot\mathsf{R}_{\mathrm{F}}$ 0 1 R<sub>D</sub>  $\leftarrow$  R<sub>F</sub>

 $D, F \in \{0, 1, 2, \ldots, 6, 7\}$ 

D y F vienen determinados por (D $_2$ D $_1$ D $_0$ ) y (F $_2$ F $_1$ F $_0$ )  $_\odot$ 

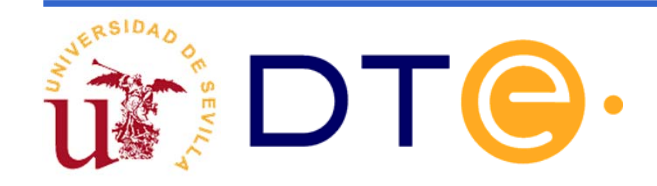

Arquitectura de la u. de datos:

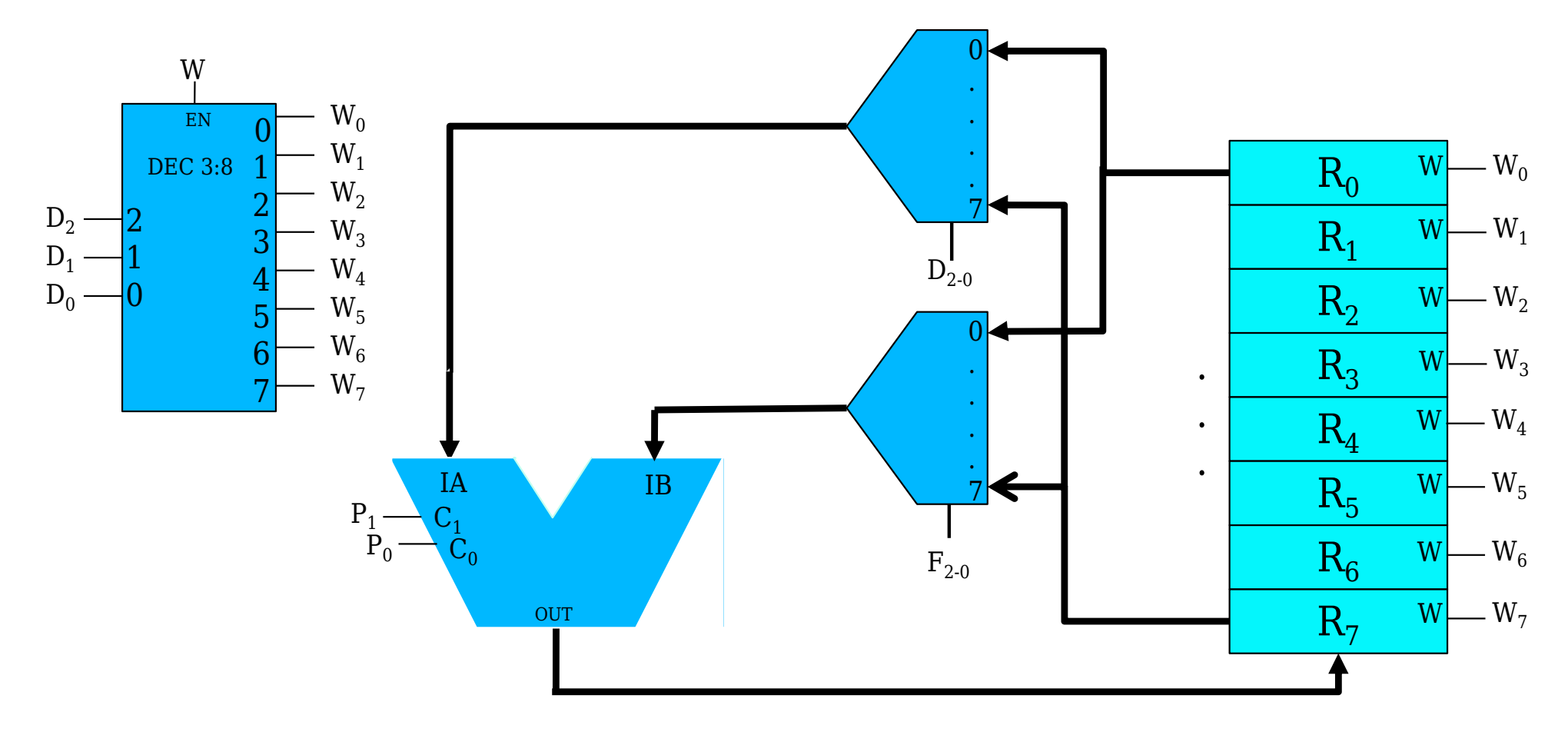

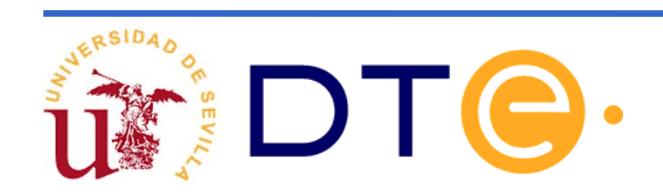

### **Diseño de una calculadora con 8 registros** Descripción Verilog de la unidad de procesado

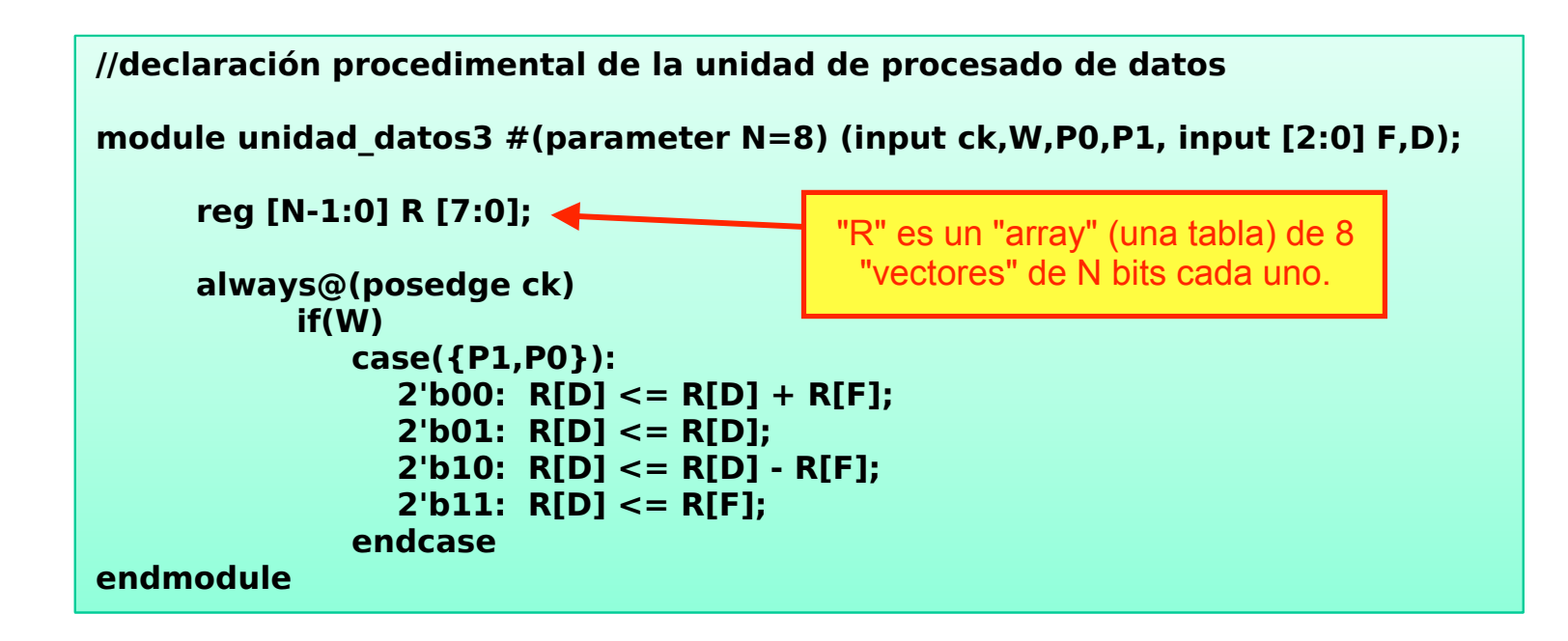

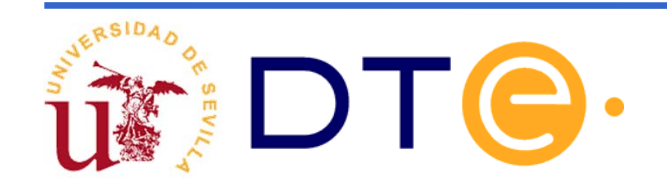

Organización del sistema digital:

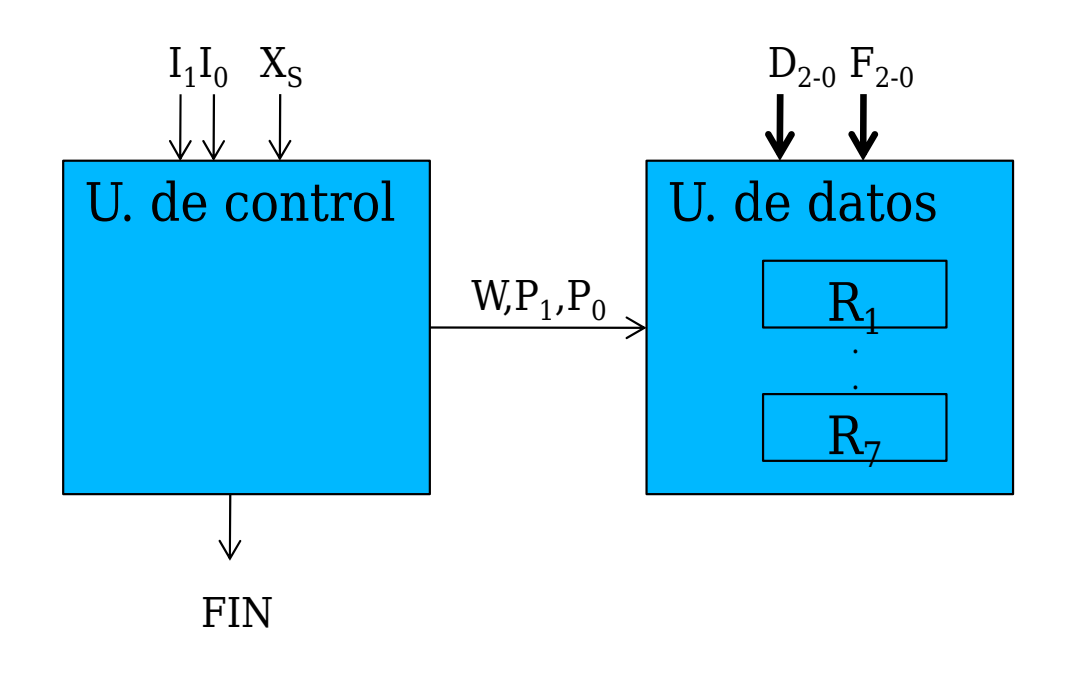

El usuario especifica la operación proporcionando el valor de I $_{\rm 1,}$  I $_{\rm 0,}$  D $_{\rm 2\text{-}0,}$  F $_{\rm 2\text{-}0}$ , y genera la orden de comienzo con  $\mathrm{X}_\mathrm{S}$ 

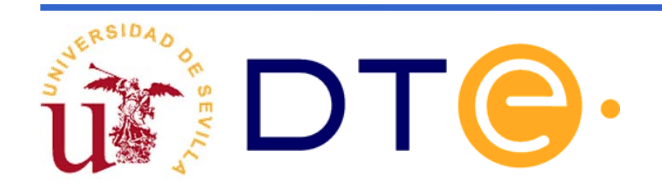

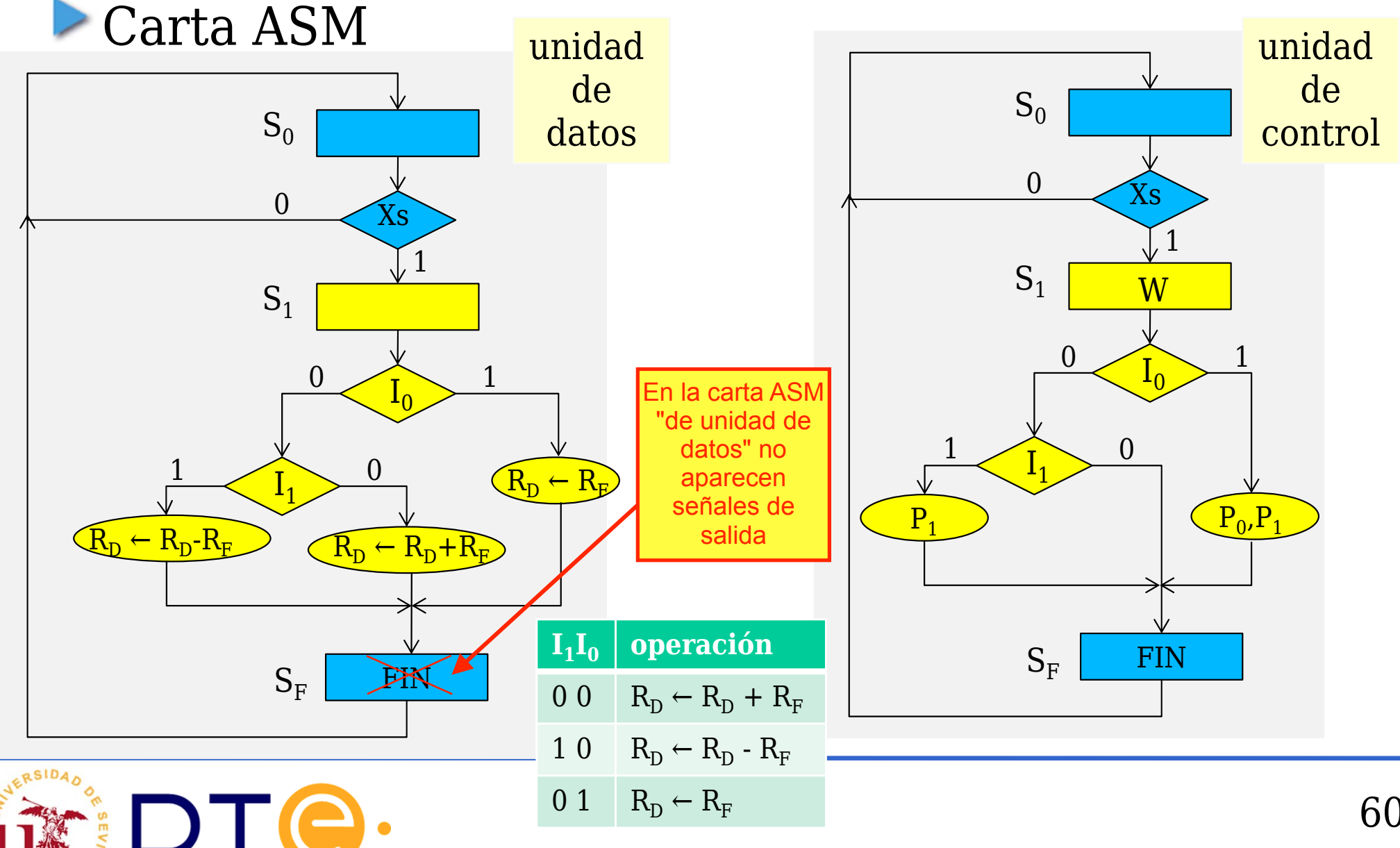

60

Carta ASM y descripción Verilog del controlador

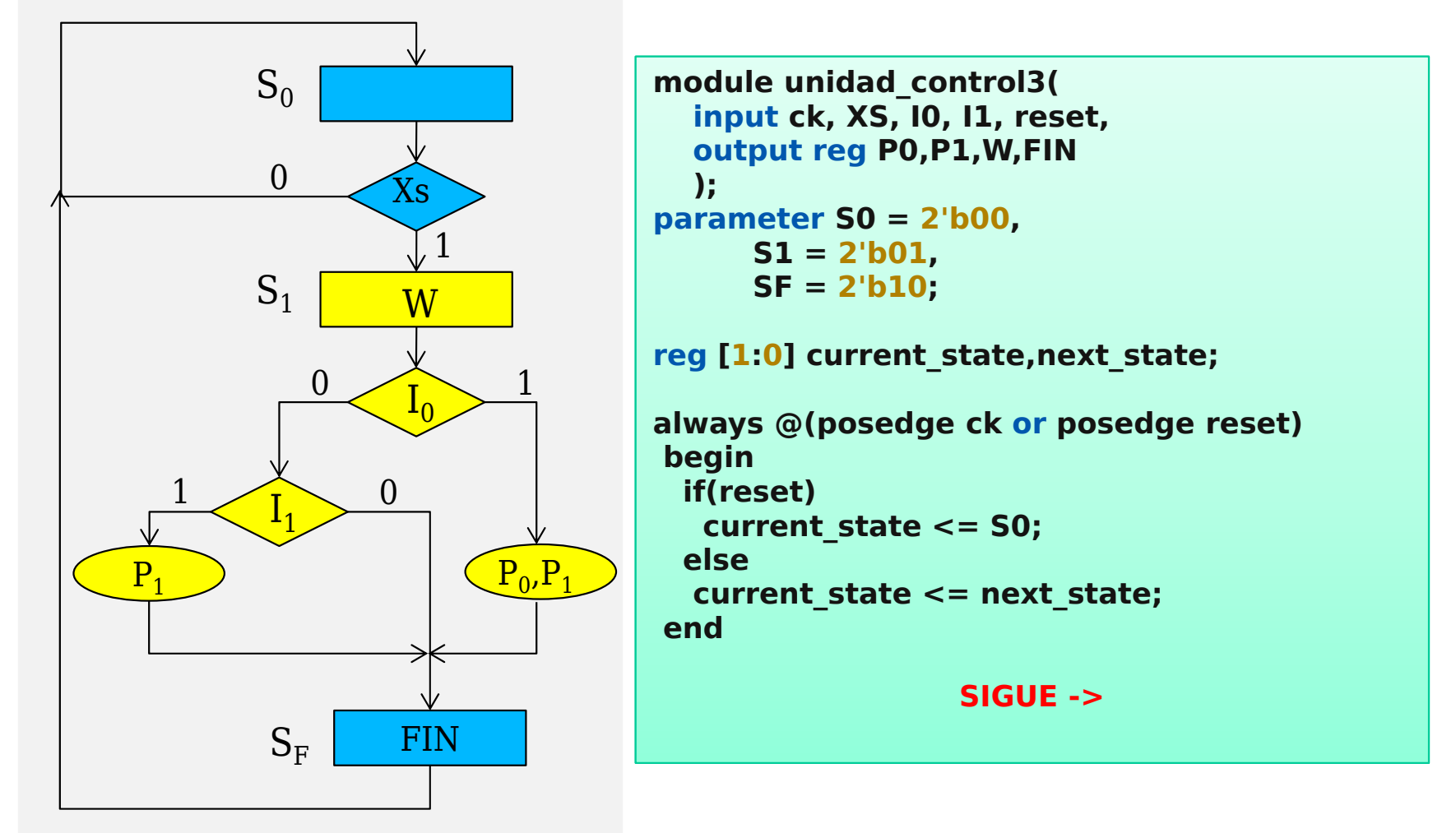

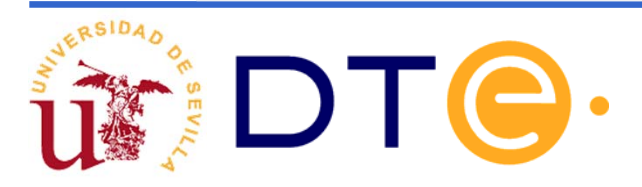

#### Carta ASM y descripción Verilog del controlador

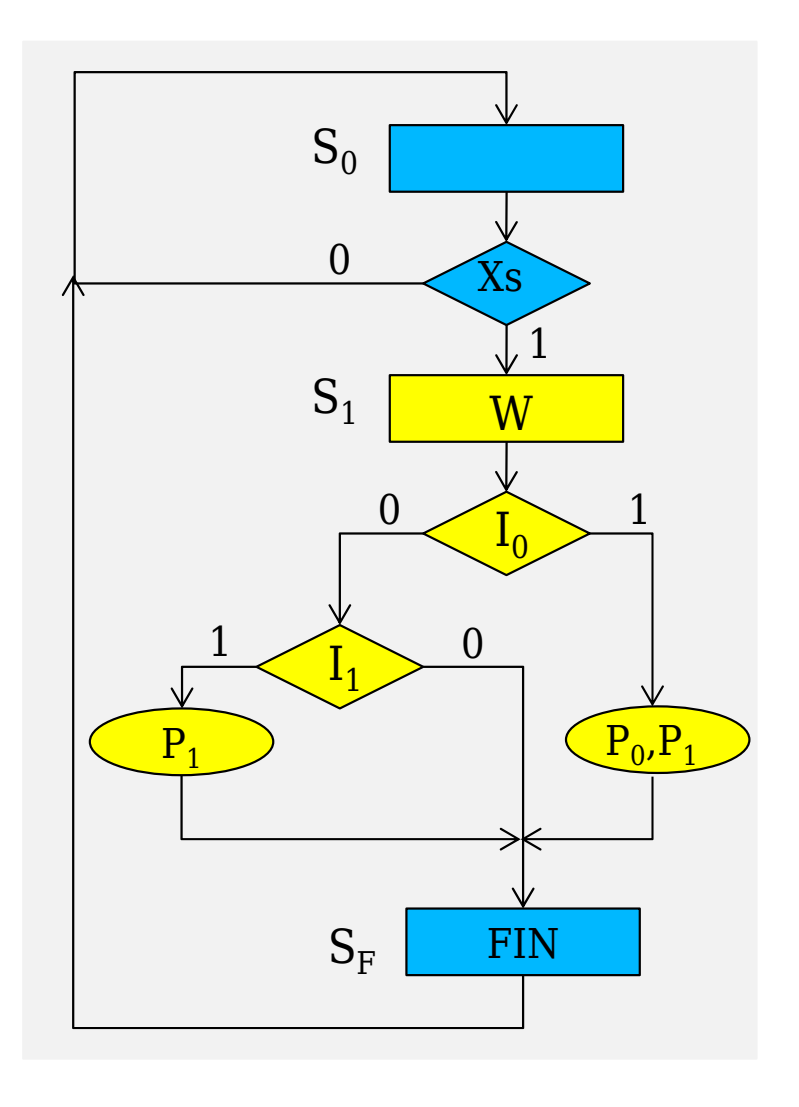

**always @(current\_state,I0,I1,XS) begin P0 = 0; P1 = 0; FIN = 0; W = 0; next\_state = S0; case(current\_state) S0:if(XS) next\_state = S1; S1:begin**  $W = 1;$ **if(I0) begin P0 = 1; P1 = 1; endelse if (I1) P1 = 1; next\_state = SF; endSF: FIN = 1; endcaseendendmodule**

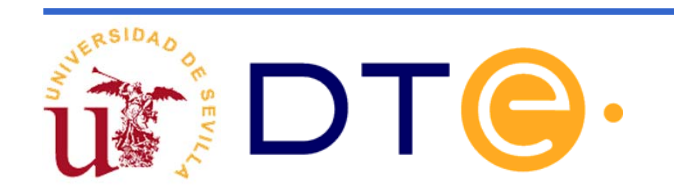

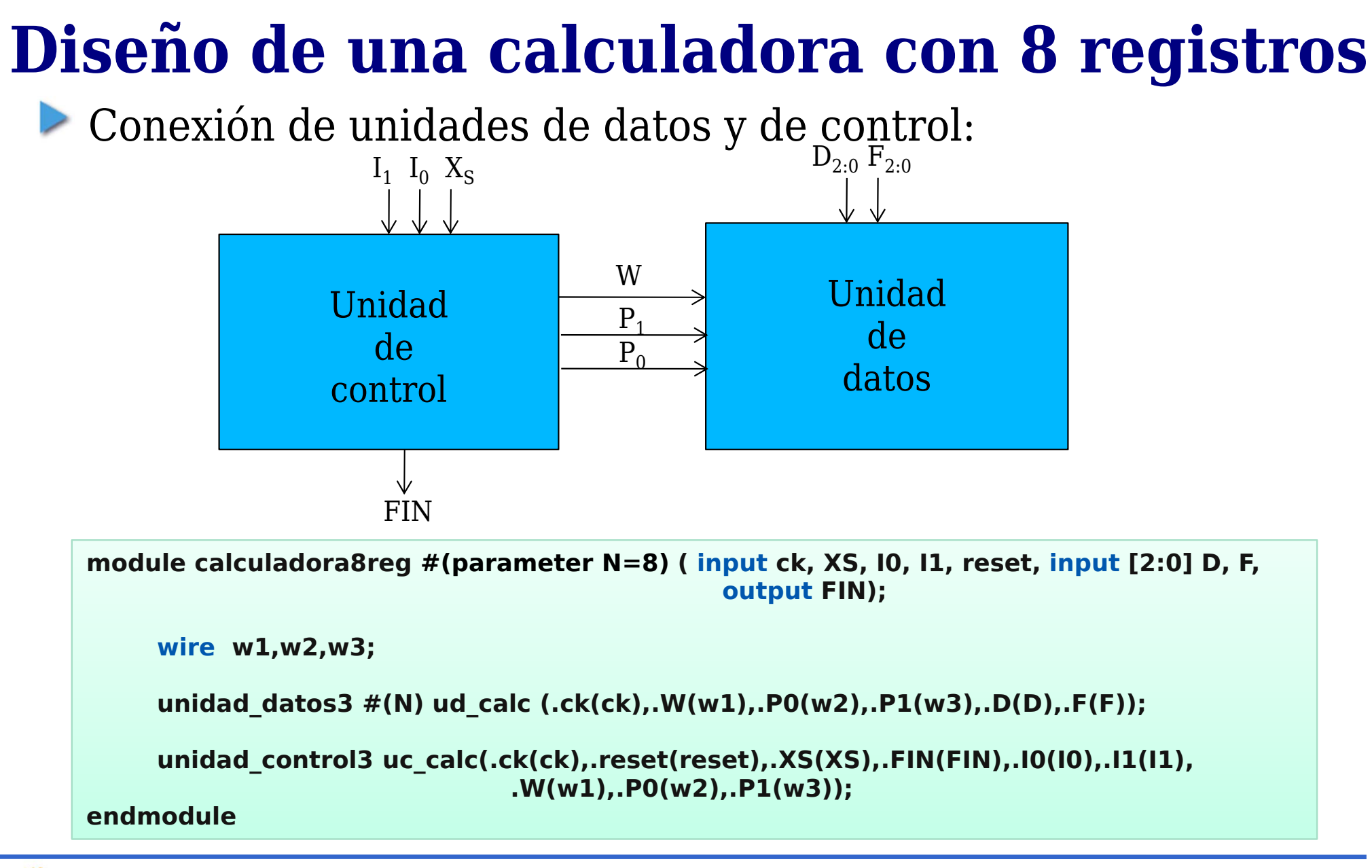

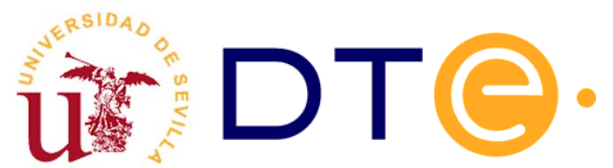

### **Técnicas de realización de u. de control**

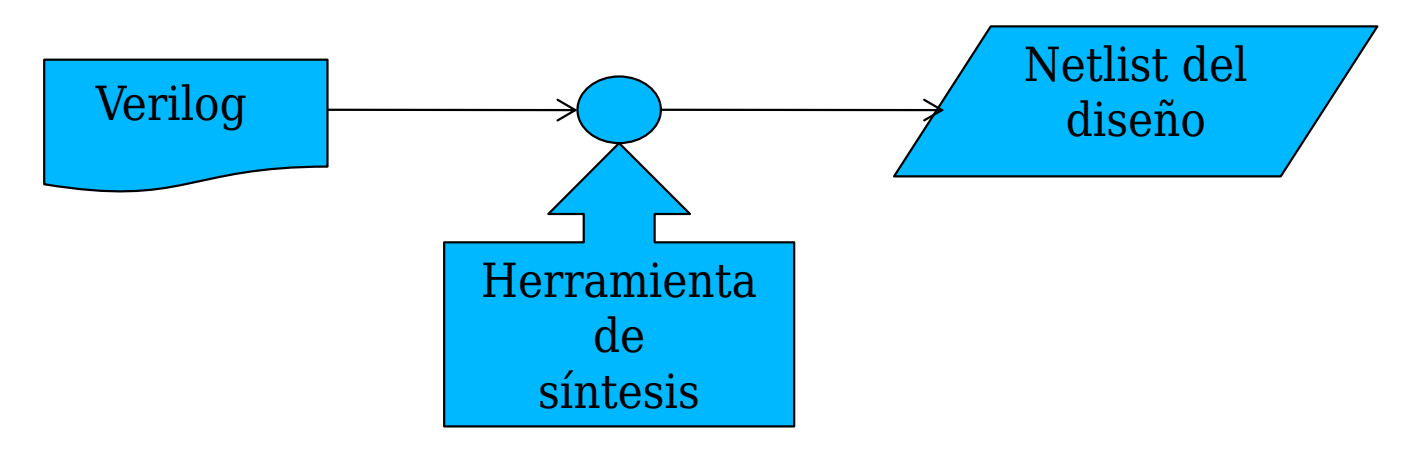

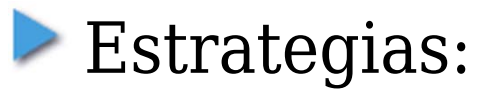

- Cableada (como circuito secuencial síncrono)
- Un biestable por estado
- Microprogramado

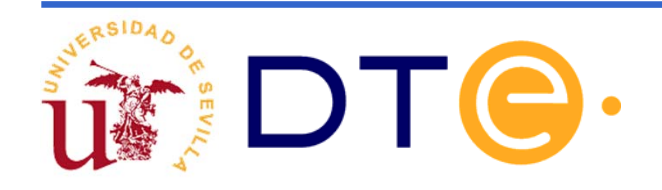

### **Ejemplo de uso de la calculadora**

Realización de la operación  $\rm R_{0}$ ←3 $\rm R_{1}$ - $\rm R_{2}$ 

- Se trata de una operación más compleja no incluida en la tabla de operación del sistema.
- Se puede realizar mediante una secuencia de instrucciones (nivel ISP)
	- Instrucción 1:  ${\rm R}_0{\in}{\rm R}_1$
	- Instrucción 2: R $_{0}$ ←R $_{0}$  R $_{2}$
	- Instrucción 3: R $_{0}$  $\leftarrow$ R $_{0}$ +R $_{1}$
	- Instrucción 4:  $R_0$  $\leftarrow$  $R_0$ + $R_1$

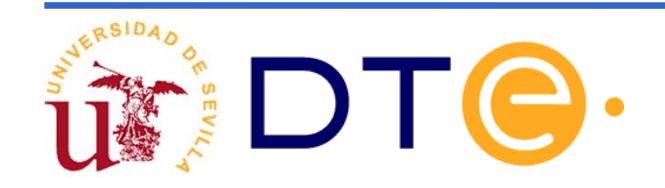

### **Calculadora frente a computador**

#### Similitudes

- Podemos resolver problemas complejos a partir de las instrucciones del sistema mediante programación (software).
- El usuario no necesita ser especialista en la electrónica del sistema (hardware).
- Deficiencias
	- No hay automatización en la ejecución del programa: cada vez que se ejecuta una instrucción el usuario debe activar Xs, esperar la señal de FIN y suministrar la siguiente.
	- No hay programa almacenado: para ejecutar cada instrucción el usuario debe proporcionar los valores  $D_{2:0}$  y  $\mathrm{F}_{2:0}$  para cada una de las tres instrucciones.

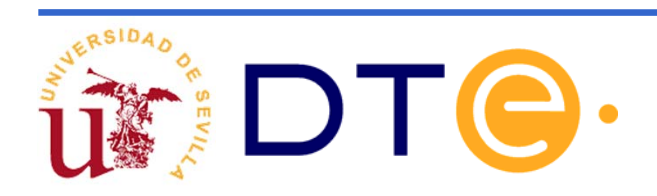